Министерство образования Российской Федерации

Восточно-Сибирский государственный технологический университет

Кафедра «Автомобили»

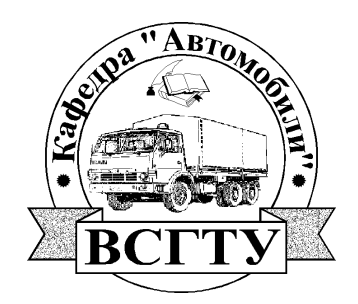

# **Лабораторный практикум по ремонту автомобилей. Часть 1. Дефектовочные и комплектовочные работы.**

Пособие к выполнению лабораторных работ по курсу «Основы технологии производства и ремонт автомобилей» для студентов специальности 150200 «Автомобили и автомобильное хозяйство»

Составители: Бадиев А.А., Алексеев В.М., Барбаев Г.Б.

Улан-Удэ 2002

ББК 39.33-08 Б75 УДК 629.113.004.5 (038)

Лабораторный практикум по ремонту автомобилей. Часть 1. Дефектовочные и комплектовочные работы. / А.А. Бадиев, В.М. Алексеев, Г.Б. Барбаев. – Улан-Удэ, 2002. – 74 с.; ил., табл.

В пособии приведены основные положения по организации и проведению лабораторных работ, методика выполнения дефектовочных и комплектовочных работ.

Оно может быть использовано при формировании учебного курса «Технология ремонта автомобилей», чтении лекций, проведении практических занятий, консультаций, организации самостоятельной работы студентов, а также инженерно-техническими работниками автотранспортных и авторемонтных предприятий и служб автосервиса в рамках повышения квалификации.

Пособие предназначено для преподавателей и студентов очной и заочной форм обучения специальности 150200 «Автомобили и автомобильное хозяйство».

## **ОСНОВНЫЕ ПОЛОЖЕНИЯ ПО ОРГАНИЗАЦИИ И ПРОВЕДЕНИЮ ЛАБОРАТОРНЫХ РАБОТ**

**Организационно-методические указания.** В ходе выполнения лабораторных работ студенты закрепляют и углубляют теоретические знания и получают практические навыки по дефектации, комплектованию, сборке, ремонту деталей, разработке технологических операций, установлению технически обоснованных норм времени, пользованию руководством по капитальному ремонту автомобилей (РК) и оформлению технологических документов, приобретают навыки, необходимые в их последующей практической деятельности.

Выполнение лабораторных работ требует самостоятельности и высокой творческой активности учащихся. При этом необходимое внимание должно уделяться вопросам качества, производительности труда, экономии трудовых и материальных затрат.

**Подготовка к выполнению лабораторных работ.** Прежде чем приступить к выполнению работы, студент должен изучить ее содержание, после чего преподаватель путем опроса проверяет готовность учащегося к работе. Особое внимание при этом обращается на знание студентами правил техники безопасности.

**Отчет о выполнении лабораторной работы.** О выполнении работы каждый студент предъявляет преподавателю отчет, оформленный в соответствии с предъявляемыми требованиями. После защиты результатов работы и оценки ее качества преподавателем студенты допускаются к следующей работе.

Содержание и форма отчетов по лабораторным работам максимально приближены к производственно-технологическим документам. Формы и вариант заполнения отчетов приводятся в приложении. Бланки для отчетов печатаются централизованно или вычерчиваются учащимися перед выполнением работы по формам, приведенным в приложении.

**План проведения лабораторных работ.** Структура лабораторных занятий по времени может быть следующей, в минутах:

Организационная часть (проверка присутствующих и др.)… 3

Проверка готовности учащихся к лабораторной работе

(опрос, тестовый контроль знаний)…… 10

Проверка комплектности рабочих мест….5

Отработка исходных данных, проектирование операций,

расчеты, выполнение схем, эскизов…20

Изучение органов управления станка (прибора)

и правил техники безопасности……..7

Выполнение технологической (расчетной) операции…35

Организационно-техническое обслуживание рабочего места и защита результатов работы…….10

В зависимости от конкретных условий могут быть приняты и другие организационнометодические решения проведения лабораторных занятий.

## **2. ОБОРУДОВАНИЕ РАБОЧИХ МЕСТ**

**Помещение, оборудование, оснастка.** Материальную базу для проведения лабораторных работ желательно размещать в двух помещениях (отделение дефектации и комплектования и отделение ремонта) площадью 50—60 м<sup>2</sup> каждое. Комплект оснащения рабочего места приведен в описании каждой лабораторной работы.

Для каждой подгруппы учащихся предусмотрены два рабочих места: учебное — для оформления документов, выполнения расчетов, работы с литературой; специализированное — для выполнения технологической операции.

Работы по дефектации и комплектованию выполняются на лабораторном столе, который оснащен комплектом приборов, инструмента и ремонтного фонда для выполнения работ в данном отделении. На станках, верстаках и столах цифрами обозначены номера проводимых на них лабораторных работ.

**Документы.** Комплект документов и наглядных пособий для проведения лабораторной работы может включать в себя следующее:

методические указания по выполнению работы;

выписки из РК-200-РСФСР-2/1-2025-80 (технические требования на дефектацию, сборку, комплектование, ремонт и т. д.);

чертежи дефектуемых и ремонтируемых деталей;

справочную информацию (режимы резания, наплавки, операционные эскизы, нормативы времени, характеристики режущего инструмента, схемы управления станком, основные данные, необходимые для дефектации и комплектования деталей, и т. д.);

описи комплектности рабочего места;

правила техники безопасности.

**Техника безопасности и противопожарные меры.** В отделении ремонтных работ все станки являются источниками повышенной опасности. Во избежание несчастных случаев при выполнении лабораторных работ необходимо строго соблюдать правила техники безопасности и пожарной безопасности. К лабораторным работам учащиеся допускаются только после усвоения ими указанных правил, что подтверждается росписью учащегося в журнале. Средствами пожаротушения лаборатория должна быть обеспечена по установленным нормам. В лаборатории должна быть также аптечка с медикаментами, необходимыми для оказания первой помощи при несчастных случаях. Вводный инструктаж и инструктаж на рабочем месте проводит преподаватель, ведущий занятия. Проведение инструктажа фиксируется в специальном журнале лаборатории.

### **3. ДЕФЕКТОВОЧНЫЕ РАБОТЫ**

*Цель работ* — закрепление и развитие знания, способов, средств и техники дефектации деталей, приобретение практических навыков определения дефектов и их сочетаний, использования средств контроля и руководства по капитальному ремонту автомобилей, уяснение характера работ, выполняемых дефектовщиком.

**Содержание работы:** подготовка исходных данных для дефектации деталей; определение технического состояния деталей; сортировка деталей по результатам контроля; назначение способа ремонта и содержания операций по подефектной технологии; оформление отчета о результатах работы.

## *Работа № 1.* **ДЕФЕКТАЦИЯ БЛОКА ЦИЛИНДРОВ ДВИГАТЕЛЯ И ГИЛЬЗ**

**Конструктивно-технологическая характеристика деталей.** Блок цилиндров двигателя ЗМЗ-24<sup>1</sup> отливается из алюминиевого сплава АЛ4 ГОСТ 2685-75, гильза - из серого чугуна СЧ 22-44 ГОСТ 1421—79, вставка — из легированного чугуна № 1 по ТУ завода-изготовителя, твердость вставки *НВ* 156—197.

 $\overline{a}$ 

<sup>&</sup>lt;sup>1</sup> Здесь и далее цифровые значения относятся к автомобилю ГАЗ-24 «Волга»

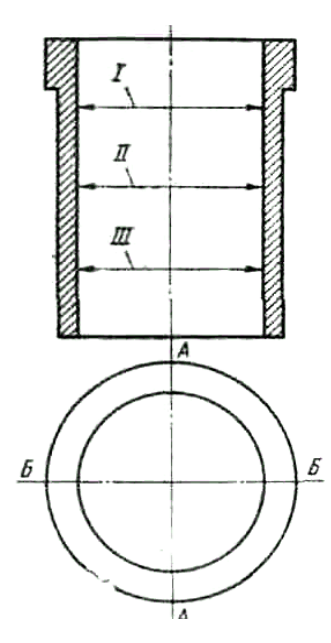

Основные конструктивные элементы блока цилиндров: стенки рубашки охлаждения и верхнего картера, посадочные отверстия под втулки распределительного вала, посадочные отверстия под гильзу, гнезда под вкладыши коленных подшипников; привалочные поверхности под головку блока, крышку распределительных шестерен, картера сцепления и др.

Конструктивные элементы гильзы—отверстие под поршень, посадочная и наружная поверхности, буртик.

Блок цилиндров относится к классу «толстостенных корпусных деталей», гильза — к классу «полых цилиндров». Заготовки получают отливкой и подвергают низкотемпературному отжигу и старению.

Требования к точности размеров в пределах квалитетов 4—7, отклонения формы (нецилиндричность, неплоскостность и др.) не должны превышать 0,010—0,020мм, отклонения расположения (непараллельность, неперпендикулярность и др.)—0,020—0,050 мм на 100 мм длины.

Установочной базой служат: для блока — привалочная

Рис.1.Схема обмера отверстия в гильзе

 $\overline{a}$ 

поршень.

**Вид и характер дефектов. Способы их устранения.** В

поверхность масляного картера, для гильзы — фаски отверстия под

процессе работы двигателя на блок цилиндров и гильзу воздействуют силы трения, внутренние напряжения в металле, вибрация, агрессивность среды и др. Все это приводит к износам (∆изн до 0,150 мм, ∆нецил до 0,120 мм)<sup>2</sup>, нарушениям качества поверхности (задиры, риски, коррозия), механическим повреждениям (трещины, отколы, дефекты резьб) и отклонениям расположения (непараллельность, неперпендикулярность и др.).

Износы, механические и коррозионные повреждения устраняются обработкой деталей под ремонтные размеры (РР) или постановкой дополнительных ремонтных деталей (ДРД), заваркой в среде аргона, а также синтетическими материалами. Деформации различного характера устраняются слесарно-механической обработкой.

**Оборудование и оснастка рабочего места:** лабораторный стол, лупа 4-кратного увеличения, калибр-пробка резьбовая МП—6Я, калибр-пробка НЕ 25.03  $MM<sup>3</sup>$ штангенциркуль ШЦ-П-250-0,05 (ГОСТ 166—80), микрометр рычажный МР-100<sup>4</sup> (ГОСТ 4381—80), индикаторный нутромер НИ 80-100 ГОСТ 868—82).

Ниже приводится технологическая инструкция на дефектацию блока и гильзы у цилиндров (табл. 2).

Таблица 2

| Содержание перехода | Указания по выполнению          |
|---------------------|---------------------------------|
| 1. Ознакомиться с   | Уяснить<br>специализацию        |
| организацией        | рабочего места, назначение и    |
| рабочего места<br>И | оборудования,<br>расположение   |
| проверить<br>er     | оснастки, деталей, документов и |
| комплектность       | справочной информации, уровень  |
|                     | механизации труда.              |

<sup>&</sup>lt;sup>2</sup> Здесь и далее буквой ∆ (дельта) с соответствующим индексом обозначаются наименование и величины погрешности размера, формы и расположения.<br><sup>3</sup> Калибр-пробка НЕ 25,03 мм может быть заменена индикаторным нутромером НИ 18-50 (ГОСТ 868—82).<br><sup>4</sup> Микрометр рычажный МР-100 может быть -заменен микрометром гладким МК-100 (ГО

в последующих работах.

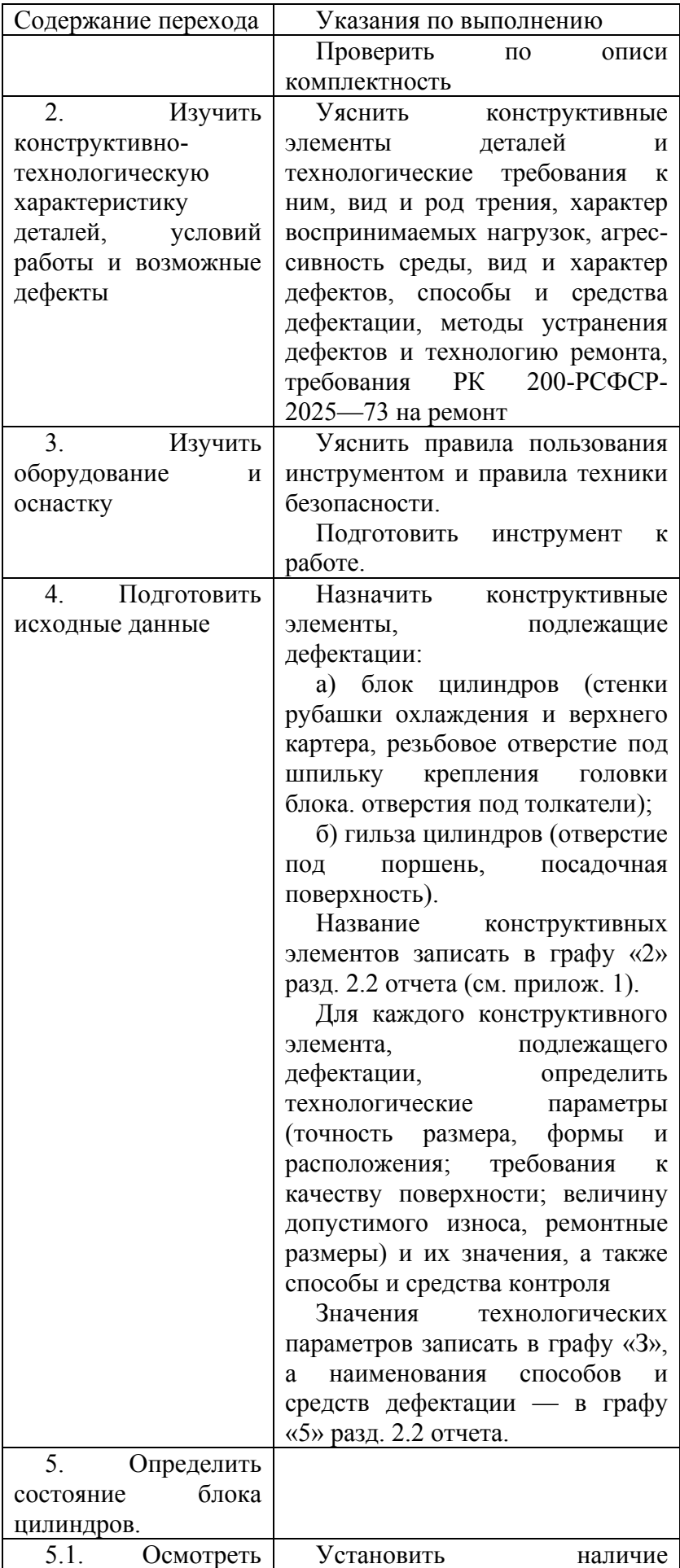

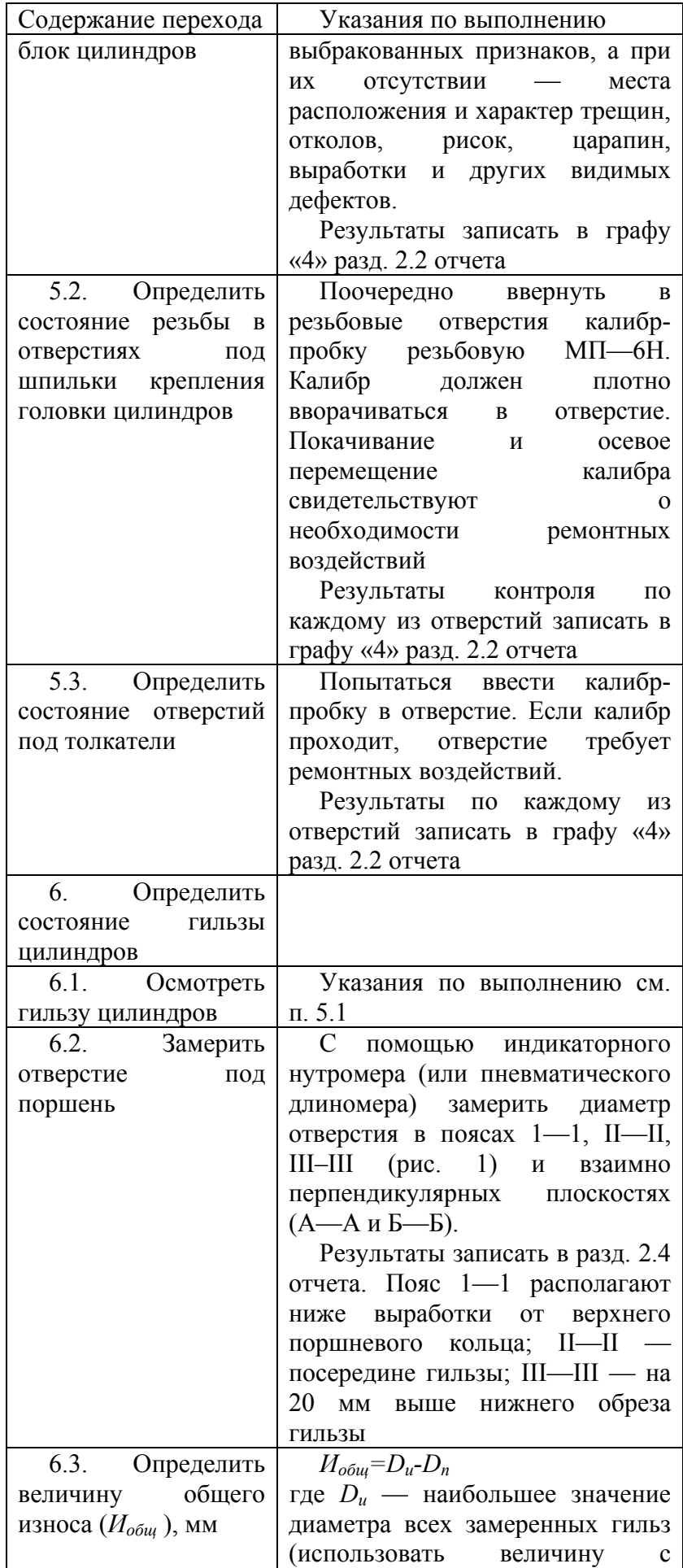

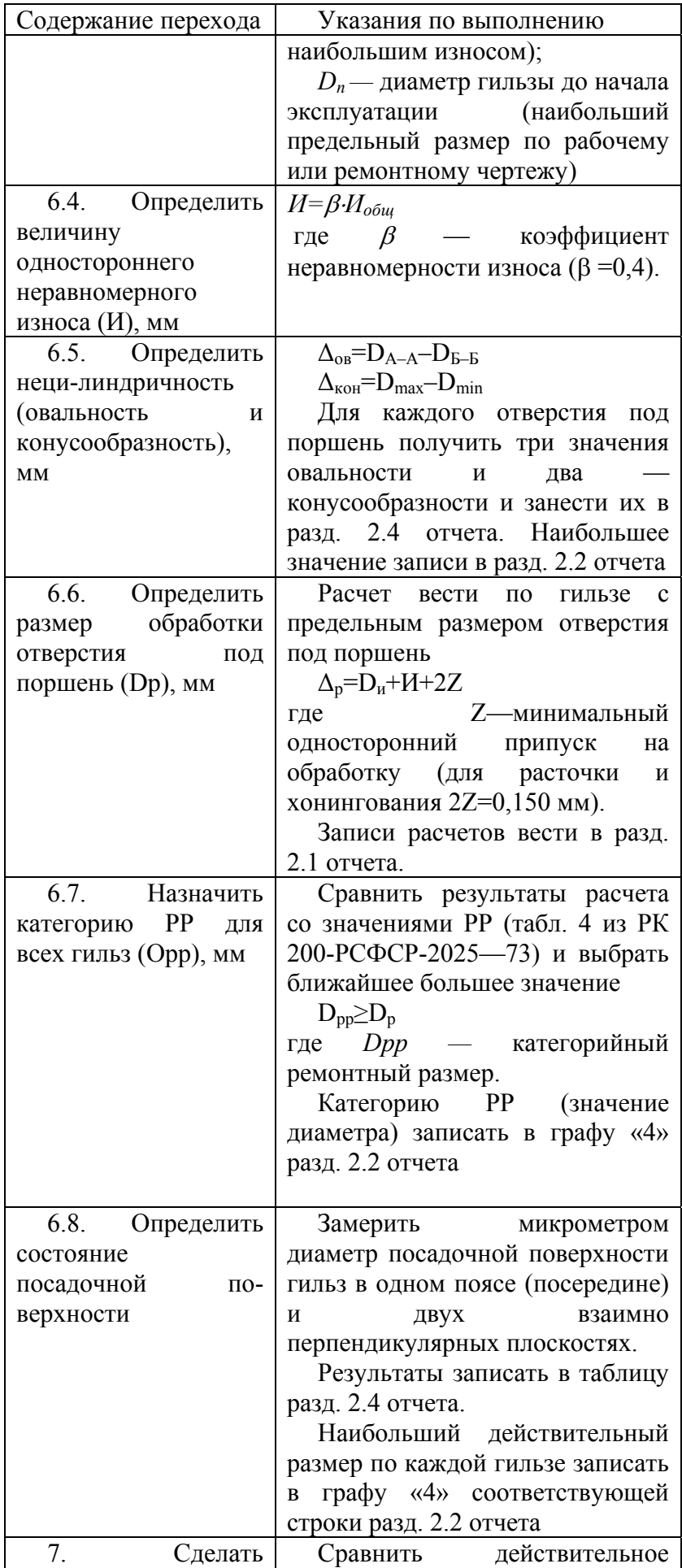

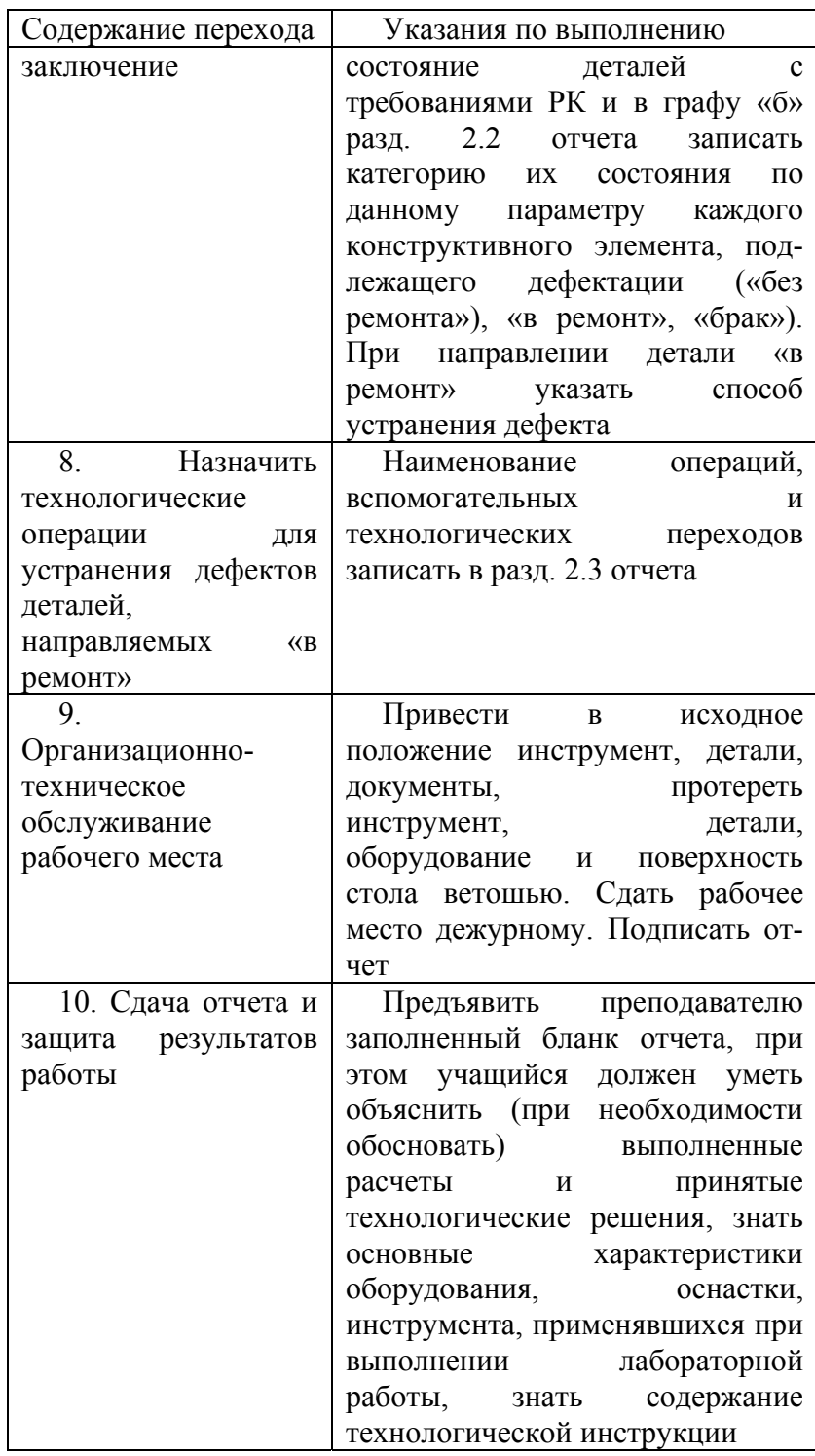

#### **Контрольные вопросы и задания**

1. Перечислите основные конструктивные элементы блока цилиндров и его дефекты.

- 2. Перечислите основные конструктивные элементы гильзы цилиндра и ее дефекты.
- 3. Как установить индикаторный нутромер на базовый размер?
- 4. Как установить микрометр на «О»?
- 5. Как определить величину ремонтного размера для отверстия?

## *Работа № 2.* **ДЕФЕКТАЦИЯ КОЛЕНЧАТОГО ВАЛА Содержание работы.** См. стр. 7.

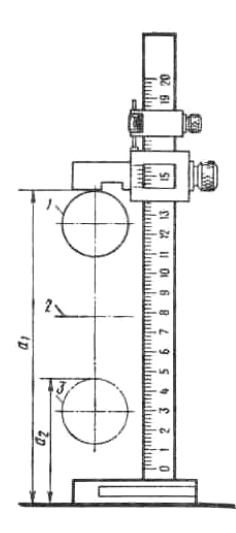

**Оборудование и оснастка рабочего места**. Лабораторный стол, прибор ПМБ-500 для установки деталей в центрах и проверки биения, стойка микрометра С-IV, штатив Ш-П-Н (ГОСТ 10197-70), лупа 4-кратного увеличения, микрометр рычажный МР-75 (ГОСТ 4381-80), микрометрический глубиномер 0-100 (ГОСТ 4381-80), штангенциркуль ШЩ-I-160-0,1 (ГОСТ 166-80), штангенрейсмус ПР-250-0,05 (ГОСТ 164— 80), штангенглубиномер (ГОСТ 162—80), индикатор часового типа (ГОСТ 577—68).биномер 0—100 (ГОСТ 4381—80), штангенциркуль ШЦ-1-160- 0,1 (ГОСТ 166—80), штангенрейсмус ПР-250-0,05 (ГОСТ 164—80), штанген-глубиномер (ГОСТ 162—80), индикатор часового типа (ГОСТ 577—68).

Рис. 3. Схема определения радиуса кривошипа коленчатого вала: 1— шатунная шейка в верхнем положении; 2— ось коренных шеек; 3—шатунная шейка в нижнем положении

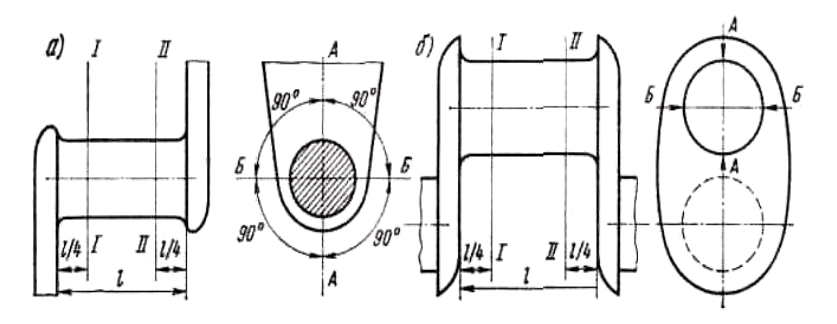

Рис. 2. Схема замера диаметров шеек коленчатого вала: *а —* коренных; *б —* шатунных

 **Конструктивно-технологическая характеристика детали.** Основные конструктивные элементы коленчатого вала — коренные и шатунные шейки, носок вала (посадочные поверхности под шкив и шестерню), шпоночная канавка, резьба под храповик, фланец вала (отверстия под болты крепления маховика и под подшипник ведущего вала коробки передач).

Требования к точности размеров: в пределах квалитетов 4—5 (для шеек валов) и квалитетов 6—7 для остальных конструктивных элементов, отклонения форм и расположения не должны выходить за пределы поля допуска 5-го квалитета. Отклонения радиуса кривошипа не должны превышать значения ±0,05 мм. Шероховатость поверхности шеек не грубее Rа = 0,32 мкм). Коленчатые валы должны быть динамически отбалансированы.

Установочной базой служат фаски в отверстиях под храповик и под подшипник ведущего вала коробки передач.

**Вид и характер дефектов. Способы их устранения.** В процессе работы на коленчатый вал воздействуют силы трения, вибрация, знакопеременные нагрузки, среда и др. Это вызывает появление износов (∆изн до 0,1 мм, ∆нецил до 0.08 мм), нарушение качества поверхности шеек коленчатого вала (задиры, риски, коррозия), механические повреждения (трещины, дефекты резьб), отклонения расположения (^биения Д° 0,150мм). Скрытые дефекты определяются при помощи люминесцентных (ЛДА-3, ЛД-2), магнитных (МДВ, 77МД-1, МЭД-2) и ультразвуковых (УЗД-7Н) дефектоскопов.

Возникающие дефекты устраняются обработкой под ремонтные размеры (РР), слесарно-механической обработкой, наплавкой под слоем легирующего флюса. Биение устраняется пластическим деформированием (правкой).

Ниже приводится технологическая инструкция на дефектацию коленчатого вала (табл.

## **Контрольные вопросы и задания**

- 1. Перечислите основные конструктивные элементы коленчатого вала и его дефекты.
- 2. Какие параметры характеризуют состояние шеек коленчатого вала?
- 3. Как проверить коленчатый вал на прогиб?
- 4. Как влияет изменение радиуса кривошипа коленчатого вала на работу двигателя?
- 5. Как определить значение ремонтного размера для шеек коленчатого вала?

Таблица 3

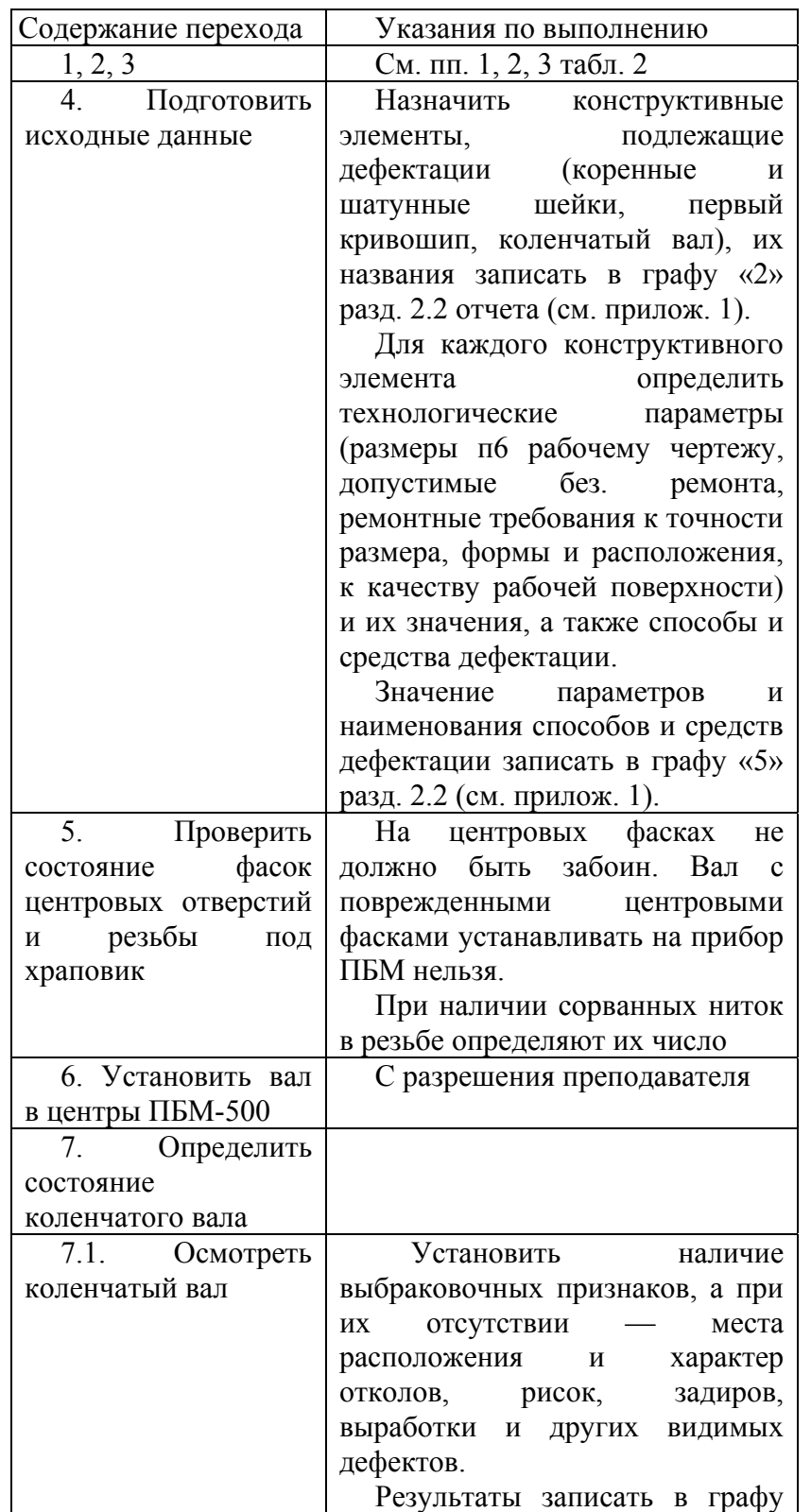

3).

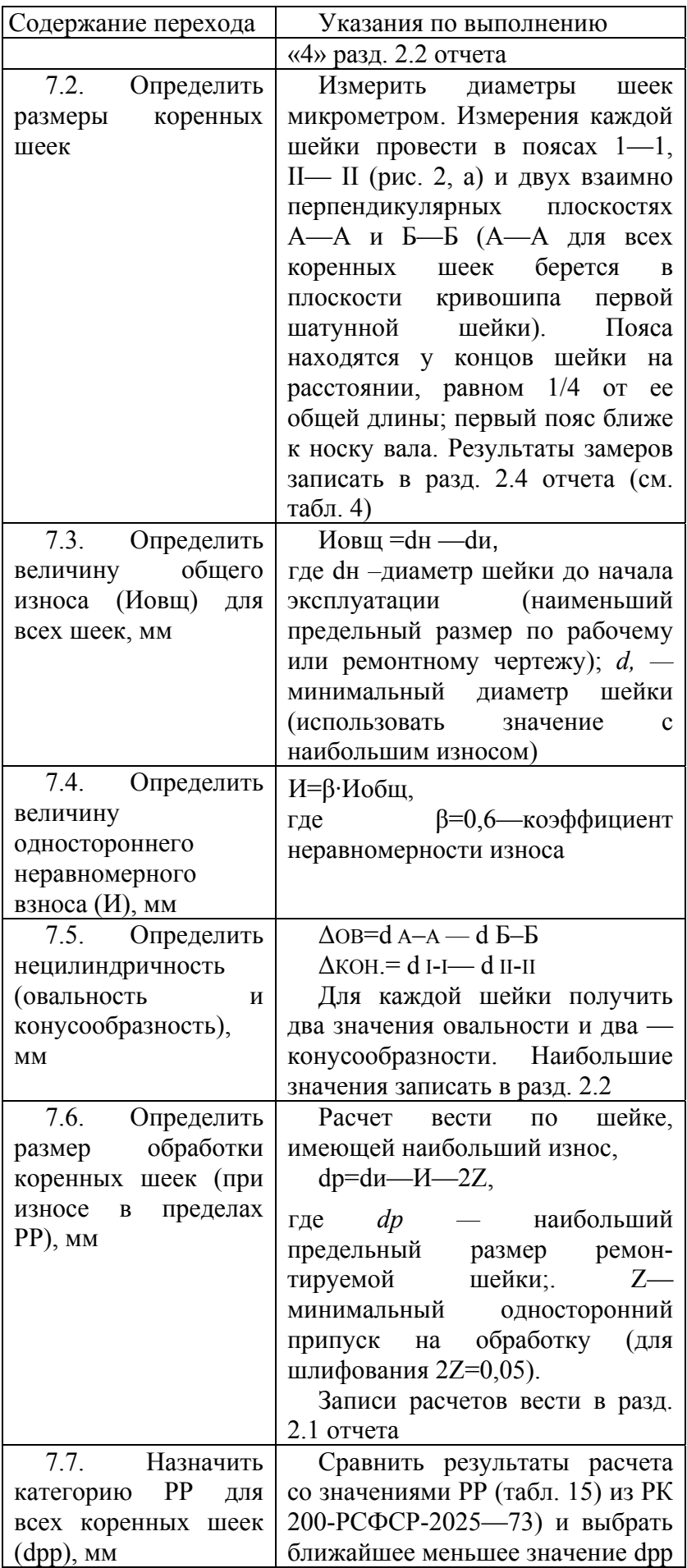

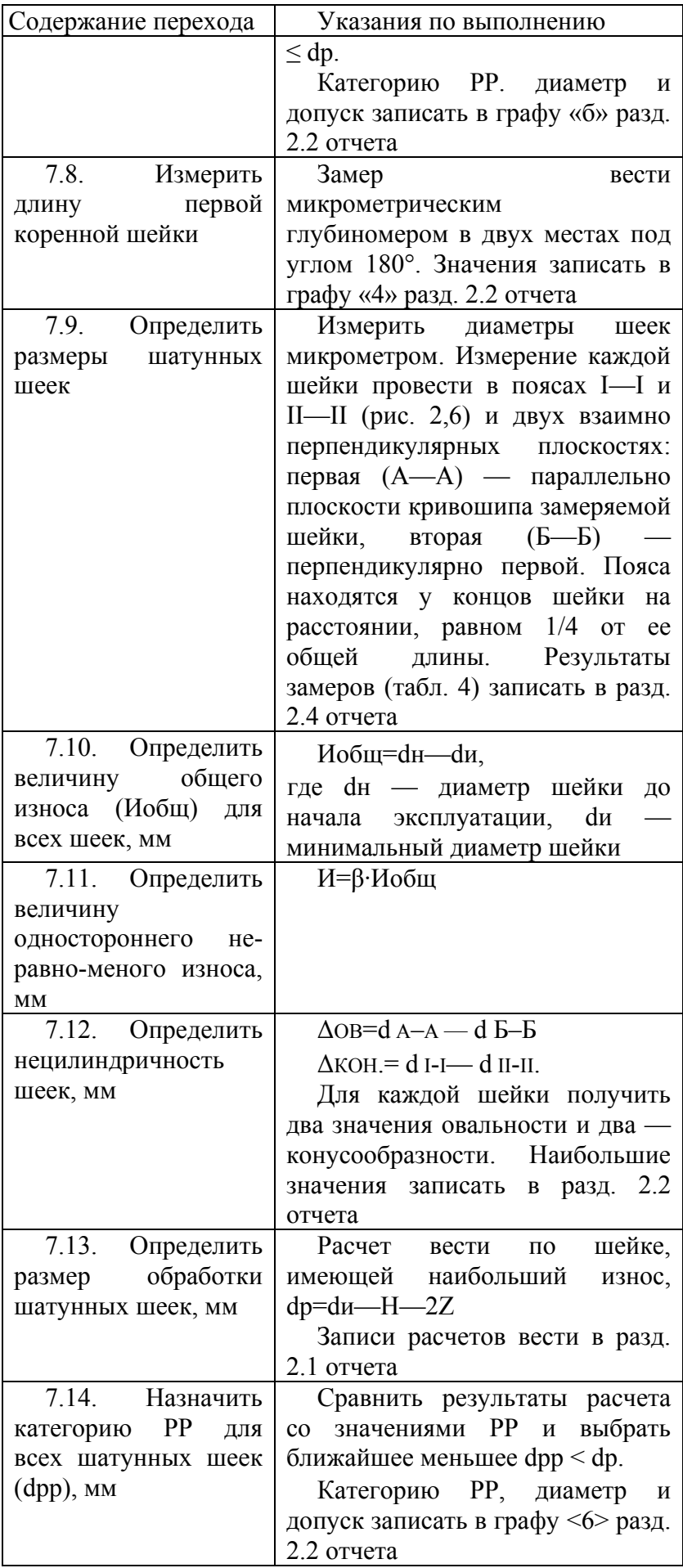

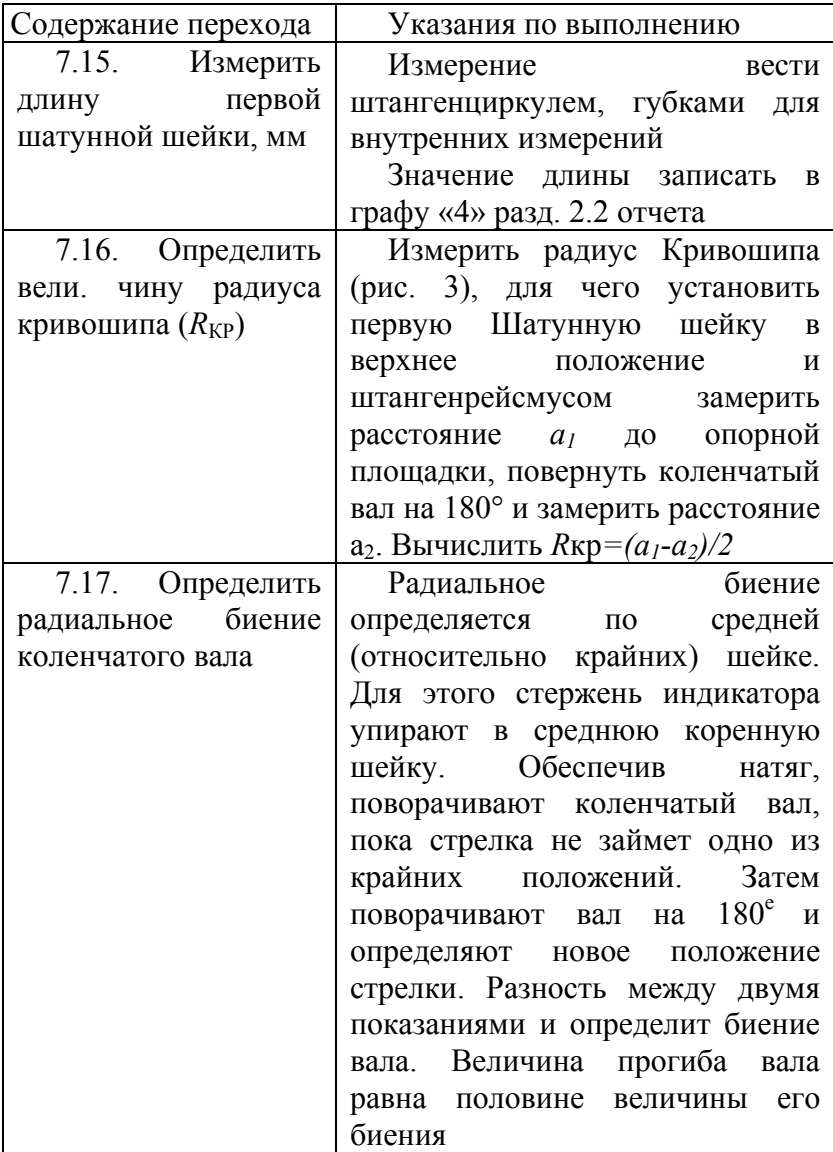

В заключение выполняются переходы, аналогичные приведенным в пп. 7—10 табл. 2.

Таблица 4

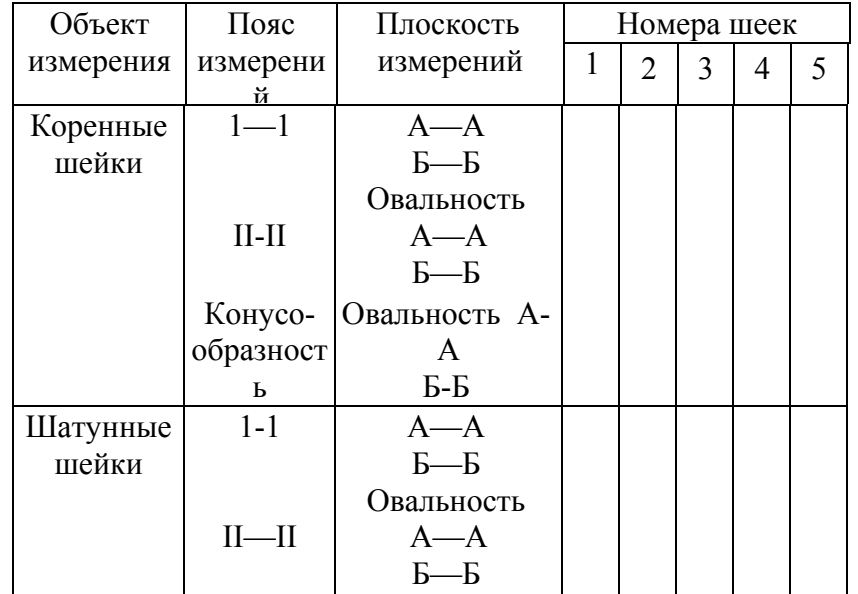

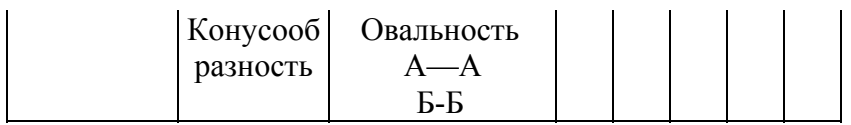

## *Работа № 3.* **ДЕФЕКТАЦИЯ РАСПРЕДЕЛИТЕЛЬНОГО ВАЛА**

#### **Содержание работы**. См. стр. 7.

**Оборудование и оснастка рабочего** места; лабораторный стол, прибор для установки деталей в центрах ПБМ-500, лупа 4-кратного увеличения, микрометр рычажный МР-50 и МР-75 (ГОСТ 4381— 80), индикатор часового типа (ГОСТ 577—68). шаблоны с профилем впускных и выпускных кулачков.

## **Конструктивно-технологическая характеристика детали.**

Основные конструктивные элементы распределительного вала — опорные шейки, впускные и выпускные кулачки, шейка под распределительную шестерню, резьба под болт крепления шестерни, эксцентрик привода топливного насоса, шестерня привода распределителя, центровые отверстия.

Требования к точности размеров, формы, расположения и шероховатости основных поверхностей аналогичны требованиям, предъявляемым к коленчатому валу.

**Вид и характер дефектов. Способы их устранения.** В процессе работы на распределительный вал воздействуют силы трения, вибрация, знакопеременные нагрузки, среда и др. Все это вызывает появление износов (Лиан Д° 0,05 мм)' нарушение качества поверхности шеек (задиры, риски, коррозия), механические повреждения (выкрашивание зубьев шестерен, отколы по торцам вершин кулачков), отклонения расположения (Л биения До 0,10мм).

Дефекты, если они не обладают браковочными признаками, устраняют обработкой под ремонтные размеры (РР), слесарно-механической обработкой, пластическим деформированием, вибродуговой наплавкой, наплавкой под слоем легирующего флюса.

Ниже приводится технологическая инструкция на дефектацию распределительного вала (табл. 5).

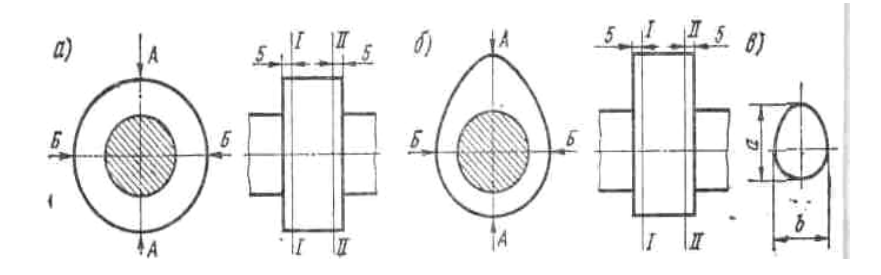

Рис. 4. Схема обмера опорных шеек *(а)* и кулачков (б, в) распределительного вала

Таблица 5

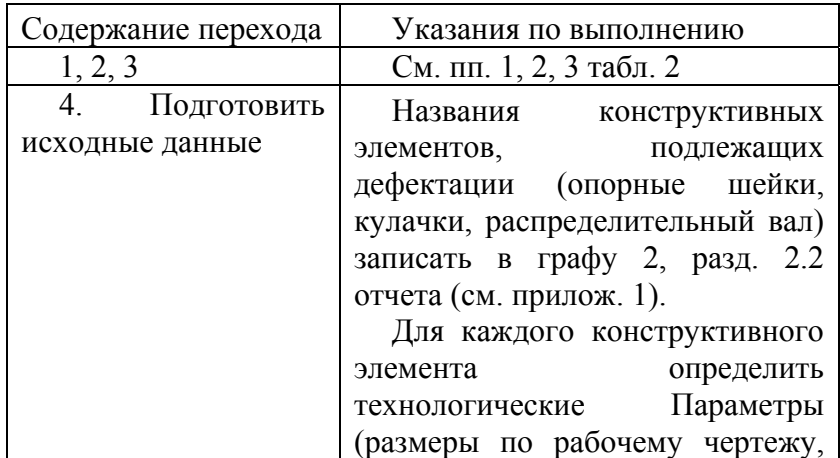

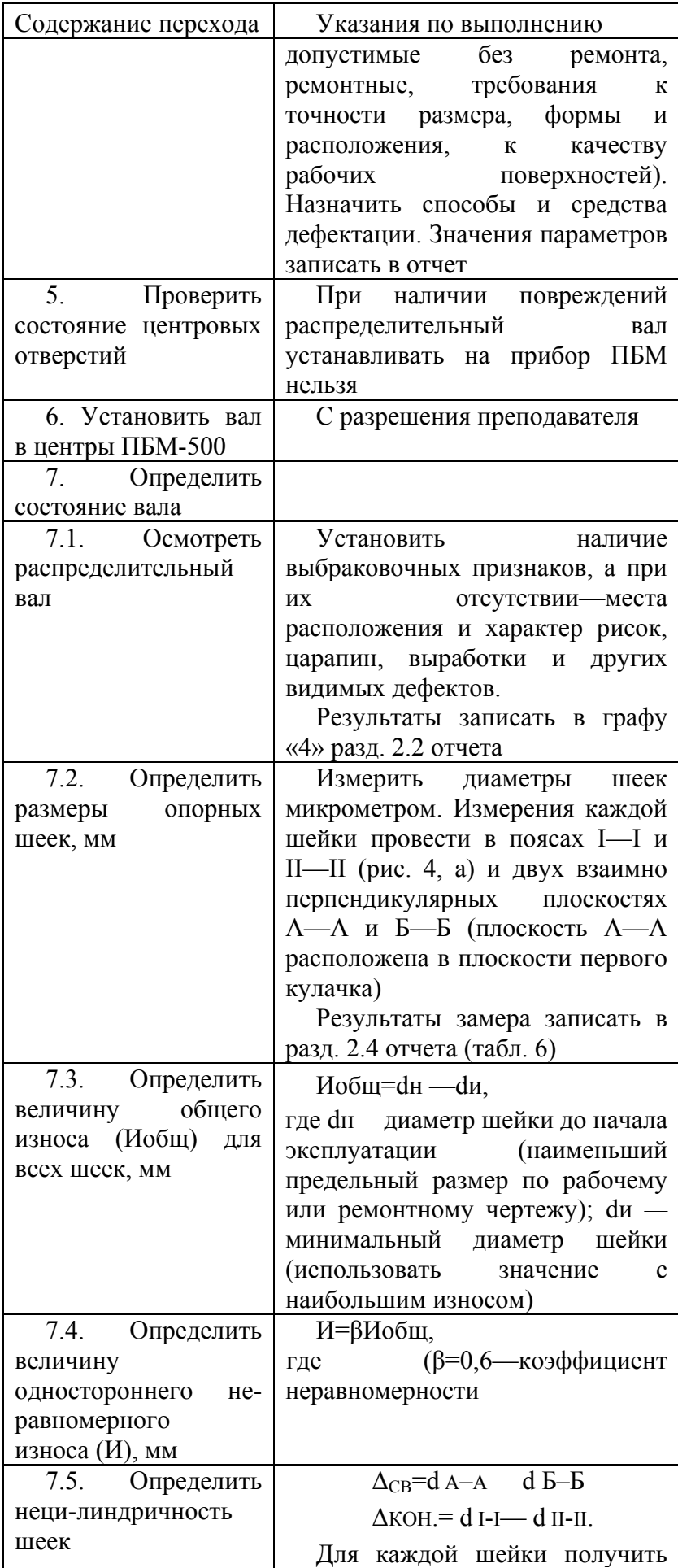

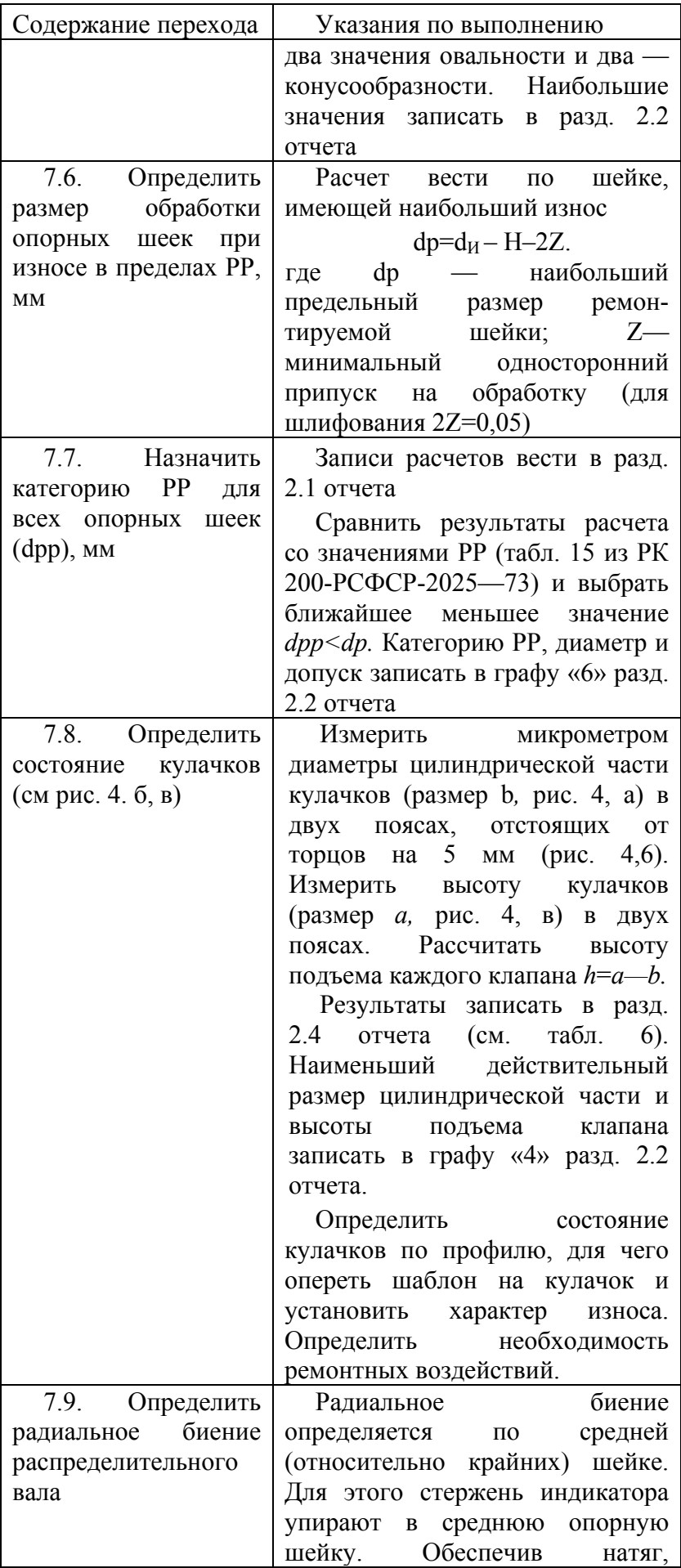

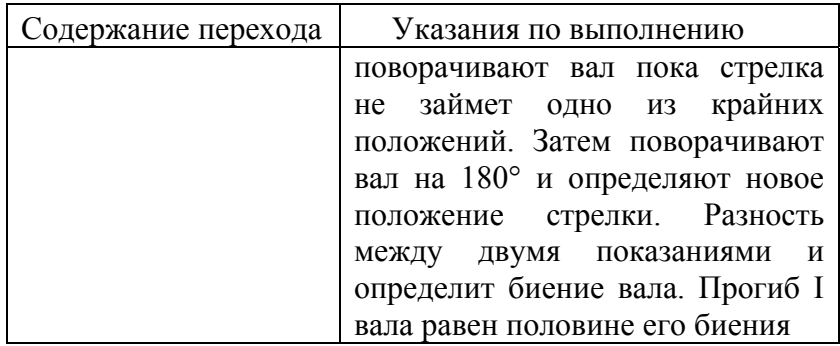

### Таблица 6,а.

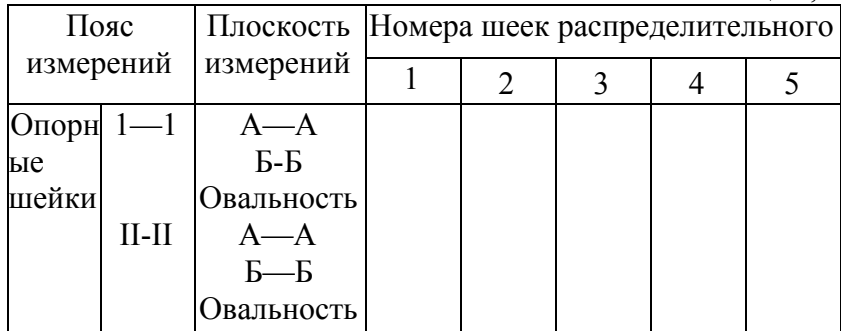

## Таблица 6,б.

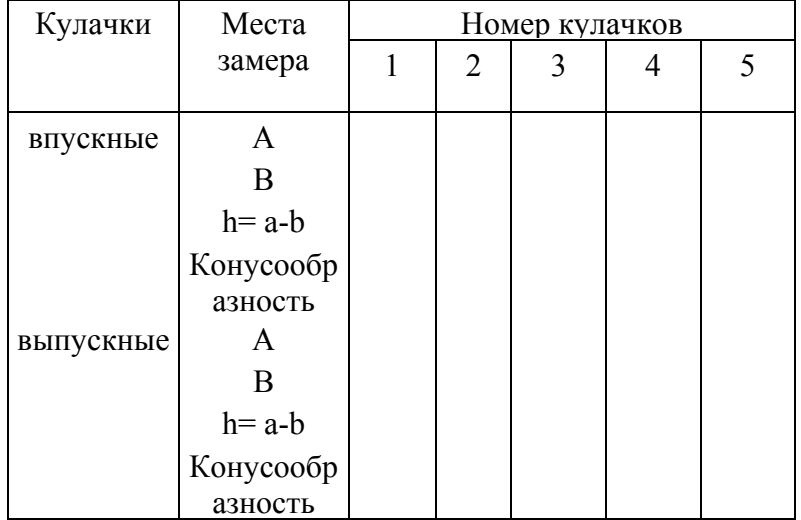

В заключение выполняются переходы, аналогичные приведенным в пп. 7—10 табл. 2.

## **Контрольные вопросы и задания**

1. Перечислите основные конструктивные элементы распределительного вала и его дефекты.

2. Какие параметры характеризуют состояние опорных шеек и кулачков распределительного вала?

3. Как определить наибольший предельный размер шейки, по которому назначается категория ремонтного размера (РР)?

4. Как проверить распределительный вал на прогиб?

5. В какой последовательности устанавливается микрометр на «О»?

6. Как проверить профиль кулачка распределительного вала?

# **Работа № 4. ДЕФЕКТАЦИЯ ШАТУНА**

**Содержание работы**. См. с. 7.

**Оборудование и оснастка рабочего места:** стол дефектовщика, источник сжатого воздуха с давлением до 0,6 МПа, тиски слесарные, прибор для контроля шатунов, пневматический гайковерт (ГОСТ 10210—74), динамометрический ключ с головками, индикаторные нутрометы НИ 18-50 и 50-100 (ГОСТ 868—82), микрометры рычажные МР-50 и МР-75 (ГОСТ 4381—80), штангенциркуль ШЦ-П-160-0,05 (ГОСТ 166—80).

**Конструктивно-технологическая характеристика детали** Основные конструктивные элементы шатуна — верхняя и нижняя головки, стержень шатуна, отверстия под болты нижней головки.

Требования к точности размеров обрабатываемых поверхностей в пределах квалитетов 4—5; отклонения формы не должны превышать половины поля допуска на размер; отклонения расположения не должны превышать 0,02— 0,05 мм на 100 мм длины. Шатуны должны соответствовать заданной массе. Расстояние между осями головок выдерживается с точностью до 0,1 мм**.** Шероховатость обрабатываемых отверстий не грубее *Ra* = 0,63 мкм. Рис. 5. Прибор для шатунов

Установочными базами служат основные рабочие поверхности.

**Вид и характер дефектов. Способы их устранения.** В процессе работы на шатун действуют значительные нагрузки от давления газов в цилиндрах и инерционных сил, что вызывает напряжение изгиба и кручения в условиях повышенной температуры и контактных циклических нагрузок на поверхности отверстий. Это вызывает появление износов отверстий (∆изн до 0,05 мм) и торцов нижней головки (∆изн до 0.1 мм)- Деформация от изгиба и скручивания может достигать дизг  $= 0.2$  мм на 100 мм длины. Износы устраняют слесарно-механической обработкой или железнением; деформации — правкой «вхолодную» с последующей термической стабилизацией. При механических повреждениях шатун бракуют.

**Прибор для контроля шатунов** (рис. 5) состоит из плиты *1,* на которой устанавливают основание измерительного узла 2, корпуса 7 пневматического привода цангового разжима *8*

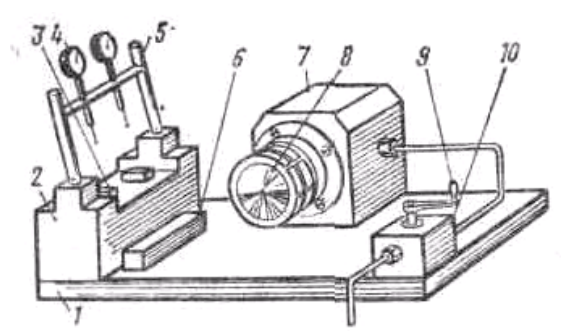

и распределительного крана. Основные детали прибора: контрольные площадки *3,* скоба *5* индикаторов, индикаторы *4* часового типа, цанговый разжим, рукоятка *9* распределительного крана *10* управления разжимом, эталон *6* для установки индикаторов на «0»

**абота на приборе:** произвести установку шкал индикаторов на «О», для чего поместить эталон на площадки; скобу с индикаторными головками отвести в верхнее положение;

измерительные стержни индикаторов опереть на верхнюю часть эталона; установить шкалы на «О» и скобу отвести в горизонтальное положение; вставить оправку в отверстие верхней головки шатуна (как вставляют поршневой палец); закрепить шатун с оправкой в сборе в приспособление, для чего нижнюю головку шатуна надеть на цанговый разжим и дослать до упора, поворачивая шатун против часовой стрелки, опустить верхнюю головку с оправкой на площадки основания (обеспечить давление воздуха в системе до 0,4—0,5 МПа) и повернуть рукоятку распределительного крана против часовой стрелки до упора; записать показания стрелок индикаторов при горизонтальном положении скобы, определить разность показаний *Н* (в мм); рассчитать величину изгиба

$$
X_{\text{\tiny H3F}}\!\!=\!\!100h\,/\,L
$$

где L—измерительная база (расстояние между измерительными стержнями индикаторов), мм; скобу с индикаторными головками установить вертикально (до упора), найти разность показаний ( $\delta$ , мм); рассчитать величину скрученности стержня шатуна  $X_C = 100 \delta / L$ . Снять шатун с прибора, для чего скобу перевести в горизонтальное положение, ручку крана повернуть по часовой стрелке (до упора), снять шатун и вынуть оправку из отверстия верхней головки.

Ниже приводится технологическая инструкция на дефектацию шатуна (табл. 7).

Таблица 7

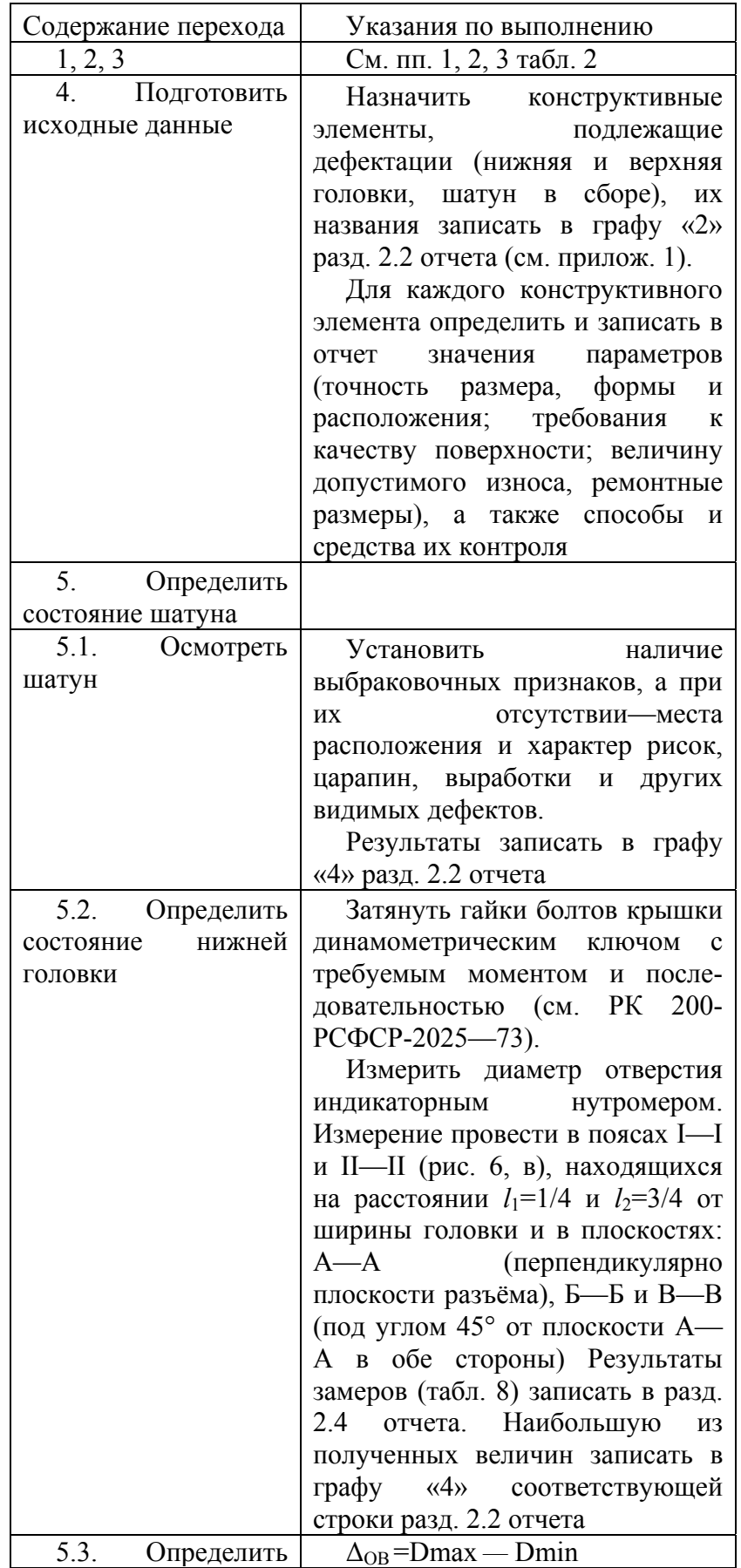

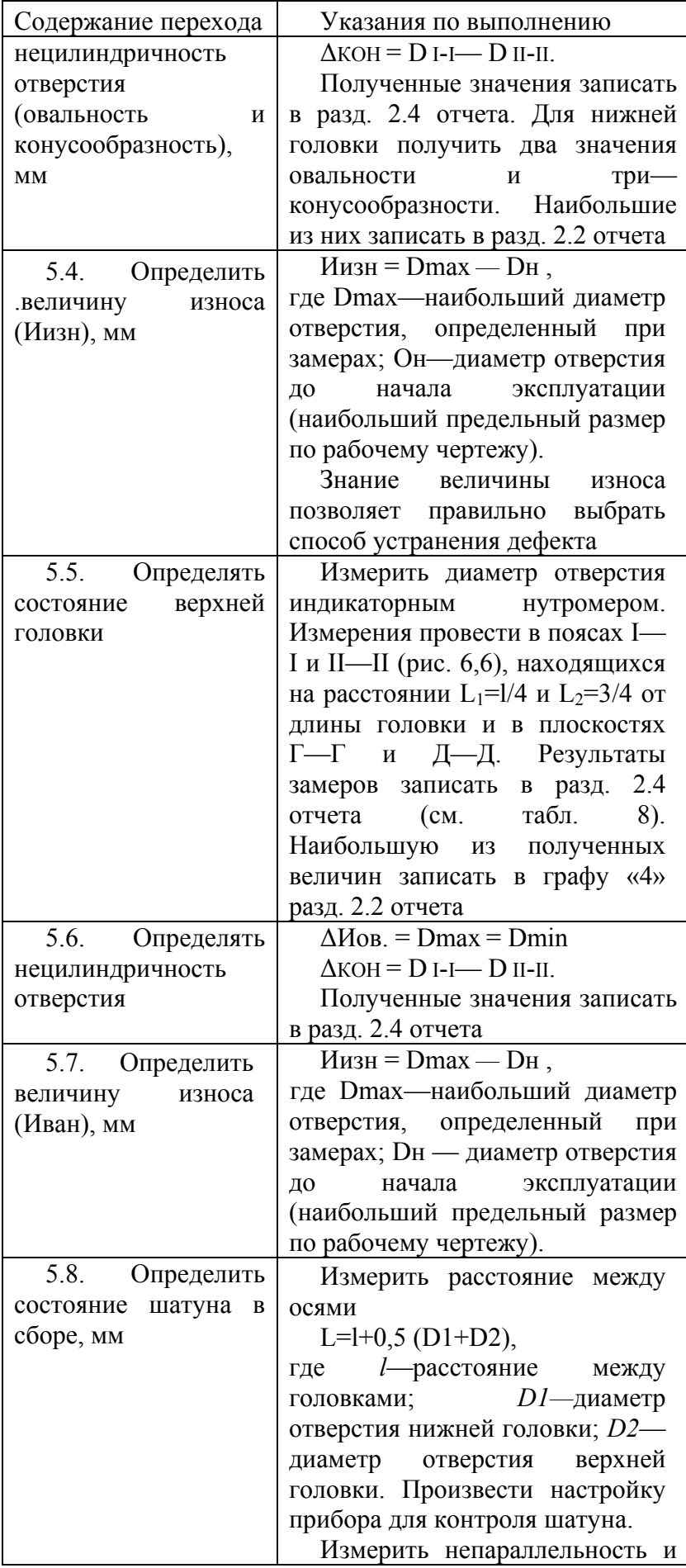

| Содержание перехода | Указания по выполнению        |
|---------------------|-------------------------------|
|                     | перекос осей верхней и нижней |
|                     | головок для определения вели- |
|                     | чины изгиба и скручивания.    |
|                     | Результаты замеров записать в |
|                     | отчет                         |
| Ű,<br>450<br>45°    | $\iota$                       |

Рис. 6. Схема замеров диаметров отверстий нижней (о) и верхней (б) головок шатуна

В заключение выполняются переходы, аналогичные приведенным пп.7—10 табл 2. Таблица 8, а

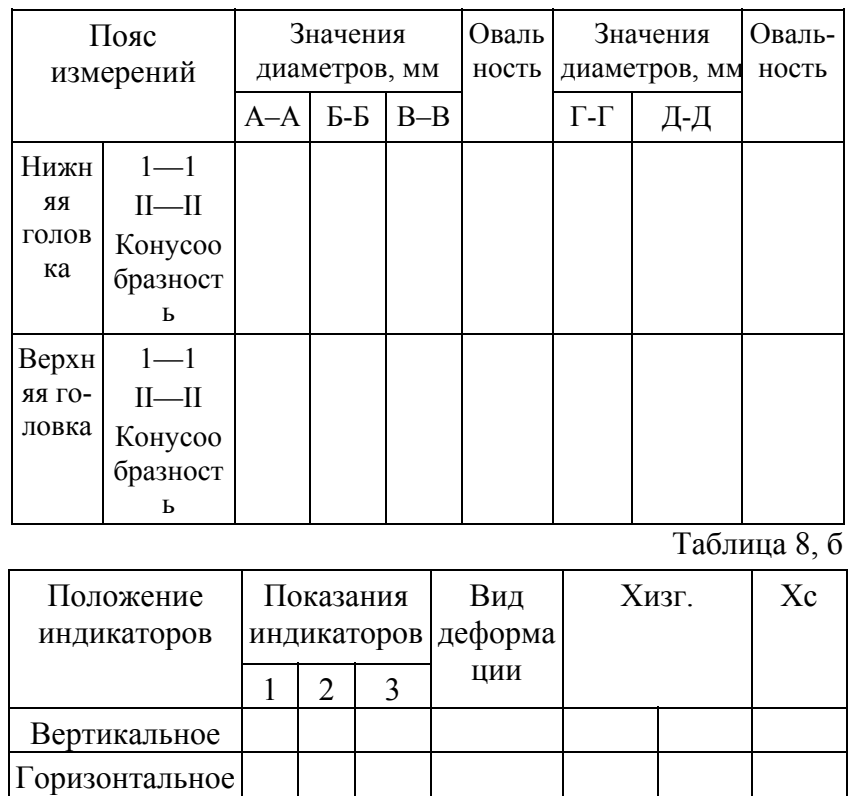

Примечание. Если база измерений отлична от 100 мм, произвести пересчет величины деформации *Хизг* или *Хс.* Полученные результаты записать в таблицу

#### **Контрольные вопросы и задания**

- 1. Перечислите основные конструктивные элементы шатуна и его дефекты.
- 2. Какие параметры характеризуют состояние верхней и нижней головок шатуна?
- 3. Как определить изгиб шатуна?
- 4. Как определить скручивание шатуна?
- 5. Каковы причины деформации шатуна?

#### *Работа № 5.* **ДЕФЕКТАЦИЯ ПРУЖИН**

Содержание работы: изучение конструкции пружин и условий их работы, определение состояния основных конструктивных элементов, изучение конструкции прибора для дефектации пружин и способов их контроля; оформление отчета о результатах работы.

Оборудование и оснастка рабочего места: лабораторный стол, источник сжатого воздуха с давлением 0,6 МПа, контрольно-проверочная плита, прибор для определения упругости пружин, лупа 4-кратного увеличения, штангенциркуль ШЦ-11-200-0,05 (ГОСТ 4381—80), линейка металлическая ГОСТ 427—75), угольник (ГОСТ 3749—77), набор щупов (ГОСТ 882—75).

**Конструктивно-технологическая характеристика пружин клапана.** Конструктивными элементами пружин (рис. 9) являются опорные и рабочие витки.

Отклонения от размеров пружин, указанных в чертежах, не должны превышать по наружному диаметру  $0.2 - 0.4$  мм, а по числу витков  $-0.2$  витка; концевые витки пружины должны быть завиты в замкнутом кольце и зашлифованы перпендикулярно к образующей поверхности пружины на длине не менее 0,75 длины окружности; зазор между концевыми и рабочими витками не должен превышать 3 % от номинального шага между рабочими витками; отклонения от .перпендикулярности опорных поверхностей пружины в свободном состоянии к ее образующей не должно превышать 1 *%',* опорные поверхности должны быть плоскими по длине не менее 3/4 длины окружности концевого витка; концы опорных витков пружины должны иметь толщину не менее 15 % от диаметра проволоки; витки пружины должны быть концентричны между собой (отклонения от концентричности не должны превышать 2 % от среднего диаметра пружины).

При обжатии под нагрузкой пружина не должна иметь остаточных деформаций, отклонения нагрузок от номинальных не должны превышать ±6°/о.

**Вид и характер дефектов.** В результате эксплуатации пружины теряют жесткость, витки деформируются, нарушается концентричность витков, появляются трещины, обломы, поверхность опорных витков изнашивается.

При наличии дефектов, превышающих значения, допустимые без ремонта, пружины бракуются.

**Устройство прибора для контроля упругости пружин.** Прибор рис. 10 состоит из корпуса *3,* основания *2,* столика *4,* тормозной камеры 7, линейки *9,* динамометра *1,* штока 5, камеры 7, линейки *9,* динамометра *1,* штока 5, указателя длины *8,* контргайки *6,* маховика грубой настройки *10,* маховика тонкой настройки *11.* 

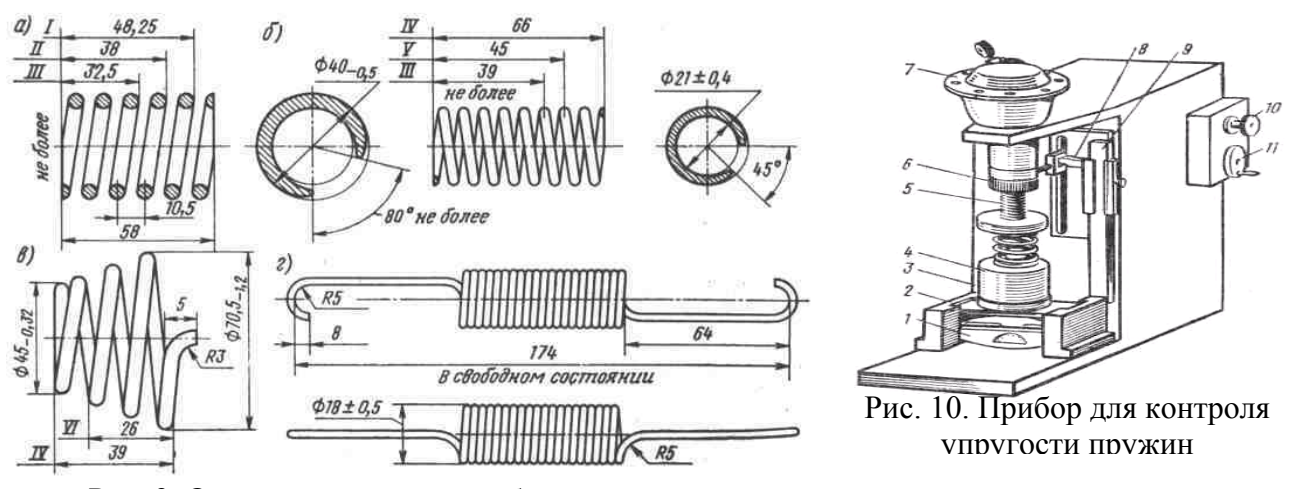

Рис. 9. Основные виды автомобильных пружин:

а — пружина клапана двигателя; *а —* пружина сцепления; в — пружина рычага пере ключе ,ия передач; *г —* пружина стяжная колодок тормоза;

I — под нагрузкой 268—308 Н: II — под нагрузкой 600—680 Н; III — при сжатии до со прикосновения витков; IV — в свободном состоянии; V — под нагрузкой 780—870 Н VI — под нагрузкой 240—280 Н.

**Работа на приборе:** давление воздуха в системе довести до 0,2 — 0,4 МПа, установить пружину на столик прибора, шток тормозной камеры вывернуть до упора в опорный виток пружины и завернуть контргайку *6,* запомнить положение стрелки указателя длины *8* (начало отсчета длины пружины), вращать по часовой стрелке маховик грубой настройки до начала открытия воздушного крана (шток камеры переместится на 2 —3 мм вниз), вращать по часовой стрелке маховик тонкой настройки, сжимая пружину до соприкосновения витков, вращать маховик тонкой настройки против часовой стрелки (нагрузка снимается, пружина возвращается в первоначальное состояние), повторить последние два перехода, маховик тонкой настройки вращать по часовой стрелке, сжимая пружину до длины заданной техническими условиями. Стрелка динамометра покажет величину силы сжатия. Вращать маховик тонкой настройки против часовой стрелки до приведения пружины в первоначальное состояние записать длину пружины в свободном состоянии.

Ниже приводится технологическая инструкция на дефектацию пружин (табл. 12).

Таблина 12

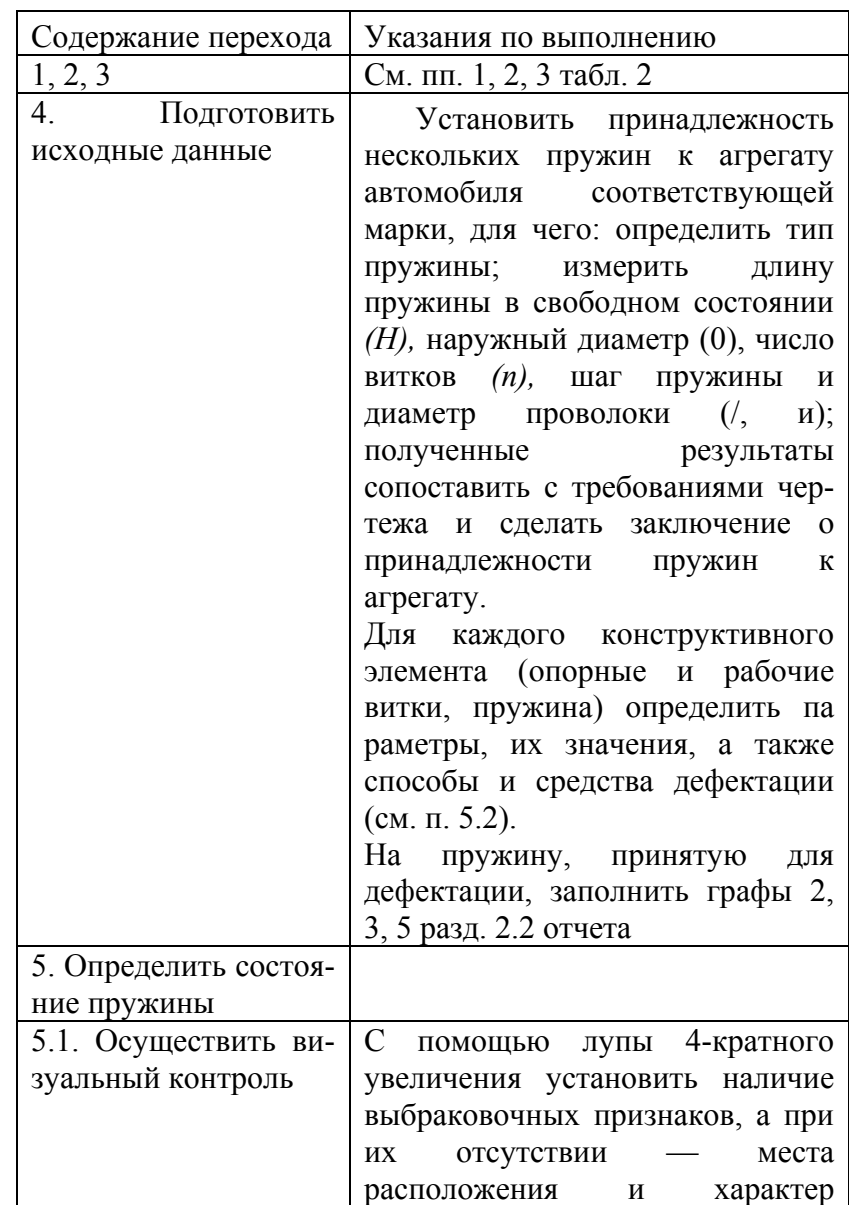

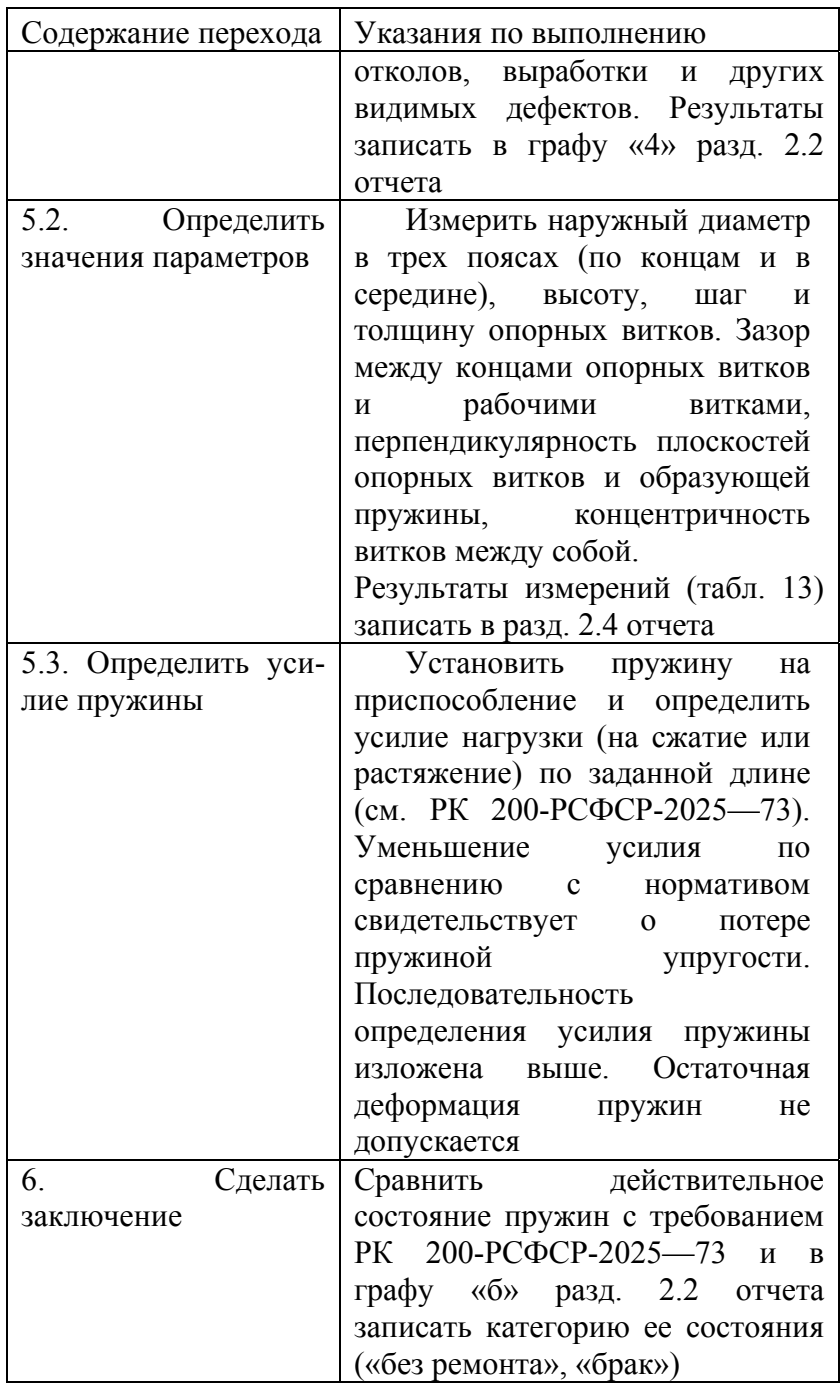

В заключение выполняются переходы, аналогичные приведенным в пп. 9, 10 табл. 2.

Таблица 13

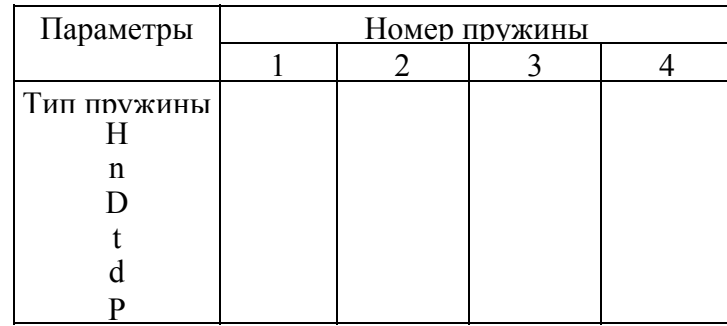

Примечание. Результаты измерения других параметров при дефектации писать графу «4» разд. 2.2 отчета.

#### **Контрольные вопросы и задания**

1. Перечислите конструктивные и технологические требования к элементам пружин.

2. Каковы возможные дефекты пружин?

3. Каковы способы и средства дефектации пружин?

4. По каким параметрам и с какой целью осуществляется подбор пружин для одного агрегата?

5. Как влияет изменение свойств пружин на работу двигателя, сцепления, тормозов?

#### *Работа № 6.* **ДЕФЕКТАЦИЯ ПОДШИПНИКОВ КАЧЕНИЯ**

**Содержание работы.** Подготовка исходных данных для дефектации, определение технического состояния подшипников, сортировка подшипников по результатам контроля, определение условий монтажа и демонтажа подшипников, оформление отчета о результатах работы.

**Оборудование и оснастка рабочего места:** лабораторный стол, прибор для проверки радиального зазора, лупа 4-кратного увеличения, штангенциркуль ШЦ-П-250-0,05 (ГОСТ 166—80), микрометры рычажные МР-25, -50, -75 (ГОСТ 4381—80), нутромер НИ 18-50 (ГОСТ 868—82).

**Конструктивно-технологическая характеристика подшипников.** Основными конструктивными элементами подшипников качения являются наружное кольцо, внутреннее кольцо, тела качения и сепаратор.

Основной характеристикой подшипника качения является его тип, который указывает на направление воспринимаемой нагрузки и форму тел качения. Существующая классификация содержит десять типов подшипников качения, которые обозначаются цифрами от 0 до 9.

Подшипники изготавливаются пяти классов точности 0, 6, 5, 4 и 2 (перечень дан в порядке повышения точности). На автомобилях применяют в основном подшипники класса 0. Для отремонтированных подшипников установлены три класса точности — HP, ОР и УР (класс HP соответствует классу 0 нового подшипника).

Точность размеров подшипника определяется допускаемыми отклонения. ми по внутреннему и наружному диаметрам, а также по ширине колец. Характеристика подшипников качения класса точности 0 приведена в табл. 14.

Таблина 14

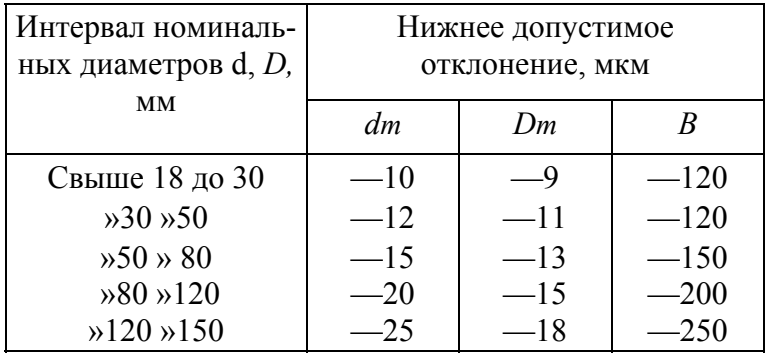

Параметры подшипников обозначаются следующим образом: *d —* диаметр отверстия внутреннего кольца; D — диаметр наружной поверхности наружного кольца; *Вн,* Вв ширина колец подшипников, Sр — радиальный зазор, *dm. Dт* — средние диаметры внутреннего и наружного колец:

$$
D_m = \frac{D_{\text{max}} + D_{\text{min}}}{2};
$$
  

$$
d_m = \frac{d_{\text{max}} + d_{\text{min}}}{2},
$$

где Dmах, dmах — наибольшие; Dmin, dmin — наименьшие значения диаметра, полученные при измерении.

Вследствие того, что кольца подшипников имеют малую толщину и сравнительно легко деформируются после сборки с валами и корпусами, их годность определяется средними значениями диаметров Dm*,* dm.

На рабочих поверхностях подшипников не допускаются темные пятна или раковины, забоины, вмятины, глубокие риски или царапины, выкрашивание или шелушение.

На монтажных поверхностях подшипника допускаются: выработка не более 60 % рабочей поверхности на одном торце кольца (в пределах допуска на его ширину); следы зачистки мелких забоин и ржавчины; единичные грубые шлифовальные риски; единичные мелкие токарные риски, охватывающие 2/3 окружности кольца, длиной каждая не более 1/2 окружности; пучок мелких токарных рисок общей шириной не более 1/4 ширины кольца и длиной не более 1/2 окружности; чернота размером не более 10 % площади шлифовальной поверхности; ожоги, видимые без травления.

Подшипники при вращении должны иметь ровный и мягкий, без заедания ход, сопровождающийся незначительным шумом.

Зазор между кольцами и телами качения в подшипнике до посадки его на рабочее место называется начальным радиальным зазором.

Размеры радиальных зазоров в радиальных однорядных шариковых подшипниках приведены в табл. 15.

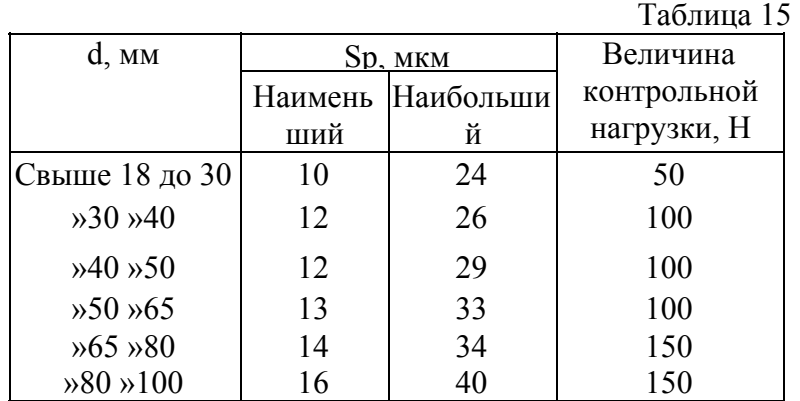

**Вид и характер дефектов.** Условия работы подшипника зависят от типа и места установки. В общем случае условия работы определяются воздействием сил трения, коррозии, температуры, вибрации и переменной по величине многократной контактной нагрузки.

В процессе работы у подшипника возникают износы, механические и коррозионные повреждения тел качения, рабочих и посадочных поверхностей, увеличиваются зазоры и неравномерность вращения.

Большинство подшипников (75 %) выбраковывается из-за увеличения зазоров выше предельных значений, из-за износа посадочных поверхностей — 21 %. Повреждения рабочих поверхностей дорожек и тел качения встречаются у 11 % подшипников, поломки деталей — у  $9\%$ 

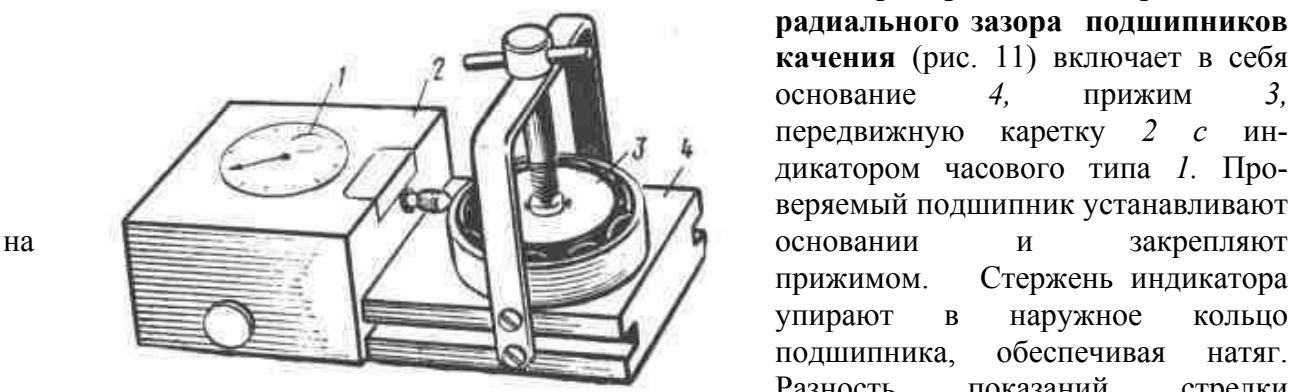

Рис 11. Прибор для определения радиального зазора

**Прибор для определения радиального зазора подшипников качения** (рис. 11) включает в себя основание *4,* прижим *3,* передвижную каретку *2 с* индикатором часового типа *1.* Проверяемый подшипник устанавливают прижимом. Стержень индикатора упирают в наружное кольцо подшипника, обеспечивая натяг. Разность показаний стрелки индикатора при ручном перемещении (усилия нажатия

пальцев см. табл. 15) наружного кольца до упора в продольном направлении определит радиальный зазор.

Подшипник в сборе проверяют по радиальному зазору, характеру вращения и состоянию тел качения, наружное и внутреннее кольца контролируют по размерам и шероховатости посадочных поверхностей и по состоянию беговых дорожек, номинальный диаметр наружного кольца определяют штангенциркулем, а номинальный размер отверстия по условному обозначению подшипника, предельные отклонения размеров находят по табл. 14. Если действительные значения параметров подшипников вышли за пределы допустимых, то такие подшипники выбраковываются.

Ниже приводится технологическая инструкция на дефектацию подшипников (табл. 16).

Таблица 16

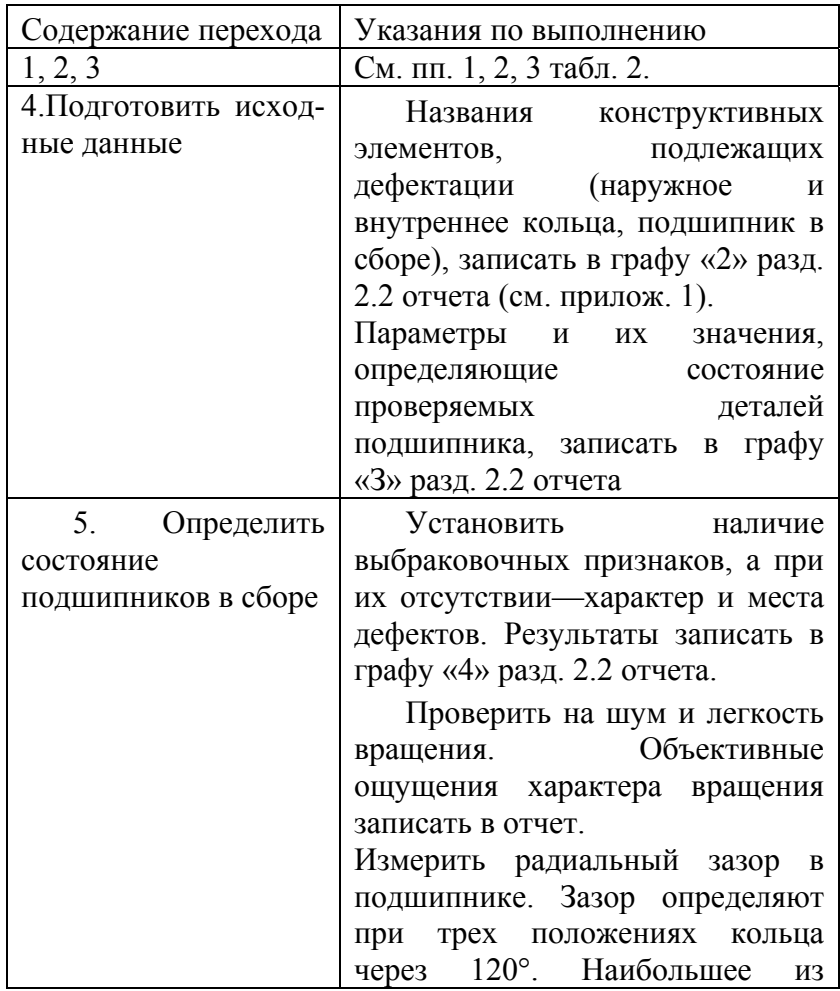

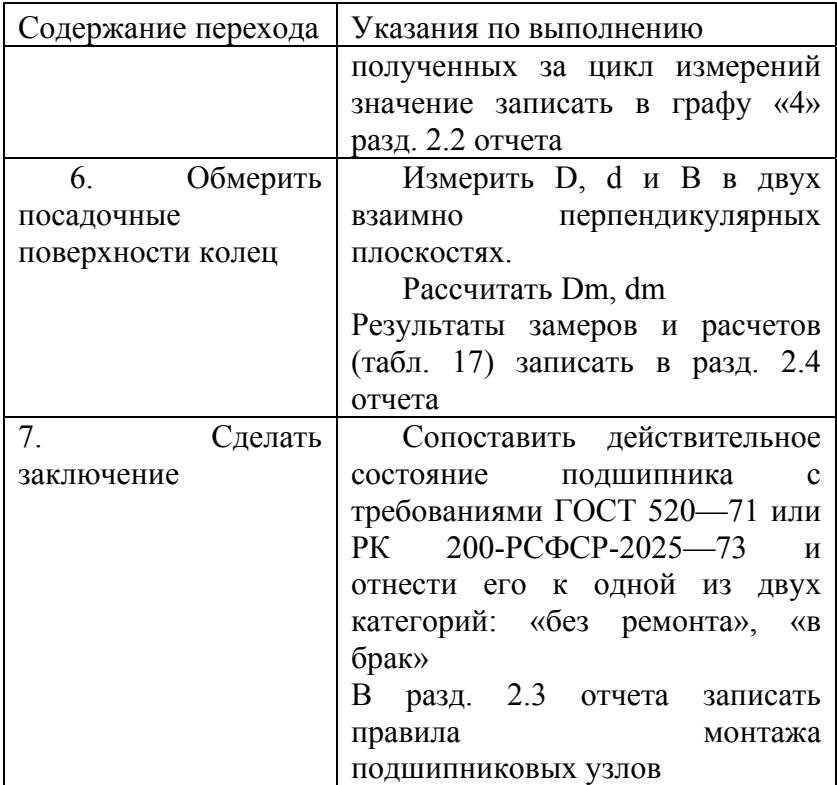

В заключение выполняются переходы, аналогичные приведенным в пп. 9,10 табл. 2

Таблица 17

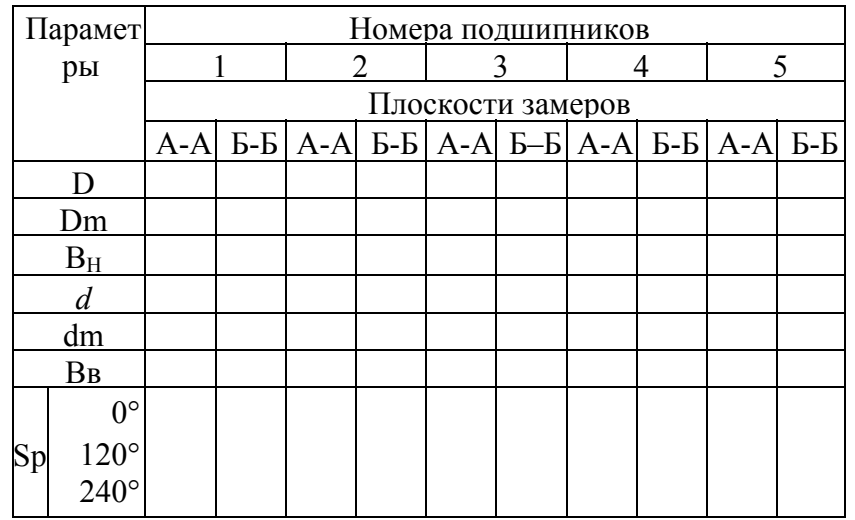

#### **Контрольные вопросы и задания**

1. Как расшифровывается условное обозначение подшипника качения

2. Назовите типы подшипников качения и их детали.

3. Каковы основные дефекты подшипников качения и причины их возникновения?

4. Какие параметры определяют состояние посадочных поверхностей подшипников?

5. Как определить радиальный зазор в подшипниках качения и как он влияет на работу механизма?

#### **4. КОМПЛЕКТОВОЧНЫЕ РАБОТЫ**

*Цель работ —* уяснение сущности метода групповой взаимозаменяемости. Приобретение практических навыков в расчете размерных групп деталей и подборе сопряженных деталей по ремонтным размерам и размерным группам.

Уяснение работы, выполняемой комплектовщиком, включая пользование средствами контроля и руководством по капитальному ремонту.

## *Работа № 7.* **РАСЧЕТ РАЗМЕРНЫХ ГРУПП ПРИ КОМПЛЕКТОВАНИИ ПОРШНЕЙ С ГИЛЬЗАМИ ЦИЛИНДРОВ ДВИГАТЕЛЕЙ**

**Содержание работы:** подготовка и анализ исходных данных о размерах, точности и характере посадки сопрягаемых поверхностей деталей гильза цилиндра — поршень, определение числа размерных групп данного соединения.

**Основные понятия и определения.** Поверхности деталей делят на сопрягаемые и несопрягаемые. *Сопрягаемые —* это поверхности, которыми детали соединяются в подгруппы, группы и механизмы. Диаметры отверстий обозначают D, а диаметры валов *а.* Размеры выражают численные значения линейных величин (диаметров, длин) и делят их на номинальные (D, d), действительные (Di, di), предельные (Dmах, dmax, Dmin, dmin)- Предельные размеры характеризуют точность действительных размеров и погрешности обработки.

Точность размера определяется величиной поля допуска (*TD, Td).* Поле допуска определяют его величиной и положением относительно номинального размера. Алгебраическую разность между размером действительным (предельным) и номинальным называют отклонением (E, е). Различают верхнее (ES, es) и нижнее (El, ei) отклонения.

*Посадка —* характер соединения деталей, определяемый величиной получающихся в нем зазоров S (или натягов N). Характер соединения должен обеспечивать надежность эксплуатации изделия.

В зависимости от расположения полей допусков отверстия и вала посадки подразделяются на посадки с зазором, с натягом и переходные. Допуск посадки *(ТП)* равен сумме допусков отверстия и вала, составляющих соединение *ТП = TD* + *Та.*

Для посадок с зазором допуск равен допуску зазора (TS) или разности предельных

зазоров

 $TTI = TS = Smax$  — Smin

Для посадок с натягом допуск посадки равен допуску натяга (TN) или разности натягов  $T\Pi = TN = Nmax$  — Nmin

Допуск переходной посадки равен сумме максимального зазора и максимального натяга

#### $T\Pi$  = Smax + Nmax

**Сущность сборки по методу групповой взаимозаменяемости.** Уровень качества изделий определяют качеством поступающих на сборку деталей и сборочных единиц, а также качеством выполнения сборочных работ, т. е. обеспечением требуемой точности сборки.

Под точностью сборки понимают степень соответствия действительных значений параметров, характеризующих характер соединения сопряженных деталей, значениям, обусловленным технической документацией.

Точность зазоров, натягов и пространственного расположения деталей в соединении может быть достигнута методами полной, неполной или групповой взаимозаменяемости, регулированием и пригонкой.

Сборка по методу полной взаимозаменяемости возможна при соблюдении условия *ТП*  $= TS$ , или  $TT = TN$ .

Соединения деталей двигателя (гильза — поршень, поршень — поршневой палец верхняя головка шатуна и некоторые другие) собирают по методу групповой взаимозаменяемости, так как сборка их по методу полной взаимозаменяемости технически и

экономически нецелесообразна (производственные допуски деталей соединения значительно больше, чем технические требования к допуску посадки). В таких случаях существующий производственный допуск на изготовление деталей соединения (гильзы и поршня) искусственно уменьшают *(TD/n, Td/n),* чтобы получить равенство *ТП* = *TS* или *ТП* = *TN.* По этим суженным допускам (TDг, *Td*г*)* детали сортируют на размерные группы. При сборке деталей соединения, относящихся к одной размерной группе, будет обеспечена посадка по методу полной взаимозаменяемости в соответствии с требованиями технической документации. Этим достигается стабильность посадок в соединениях, что предопределяет их надежность в работе и долговечность. Размерная группа обозначается буквой, цифрой или краской.

### **Методика расчета размерных групп деталей соединения при групповой взаимозаменяемости (селективный подбор)**

1. Установить исходные данные — размеры деталей и требования РК200-РСФСР-2025—73к характеру посадки соединения (номинальный диаметр и производственные допуски, предельные значения допусков посадки).

2. Определить величины допусков и соответствующие предельные отклонения размеров деталей соединения *(TD. Td, ES, El, eS. ei).* Построить графическое расположение полей допусков.

3. Определить варианты возможных типов посадок в зависимости от расположения полей допусков отверстия и вала:

S 'max = $ES$ —ei; S 'min =  $El$ —eS;  $N$  'max = eS-El;  $N$  'min = ei–ES,

где Smin и Smax — действительные минимальный и максимальный зазоры; *N 'min* и *N 'max* — действительные натяги.

Сделать вывод о возможности применения вариантов посадок исходя из условий работы данного соединения. Установить метод обеспечения точности сборки (полная или групповая взаимозаменяемость).

4. Найти число размерных групп деталей соединения (n), т. е. определить, во сколько раз надо уменьшить существующий производственный допуск, чтобы получить равенство *ТП* = *TS* и, следовательно, обеспечить условия точности сборки *п = ТП/TS.* 

5. Определить условный (групповой) допуск деталей соединения *(ТD*г и *Td*г*)* по формулам *TD*г *= TD / n; Td*г = *Td / n.*

6. Установить наибольшие (Dmax. dmax) и наименьшие (Dmin. dmin) размеры в каждой размерной группе исходя из величины группового допуска и действительного отклонения деталей. Предельные размеры каждой размер ной группы в отдельности обеспечат посадку, требуемую РК200-РСФСР-2025—73 и необходимую точность сборки соединения. Результаты записать в табл. 18.

Таблина 18

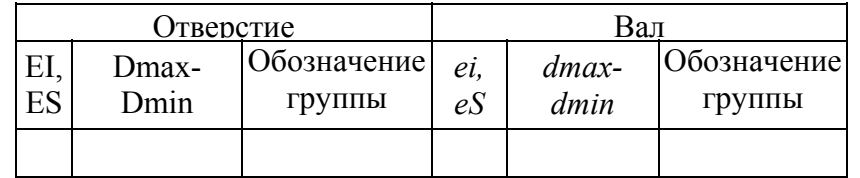

**Пример.** Рассчитать число размерных групп для комплектования поршней с гильзами цилиндров двигателя «Москвич-412» и последующей их сборки методом групповой взаимозаменяемости.

1. Исходные данные:

Гильза цилиндра —  $\mathcal{O} \, 0.82_{+0.01}^{+0.06}$  мм; поршень  $\mathcal{O} \, 0.82_{-0.06}^{+0.01}$  мм. Посадка с зазором Smах = 0,08 мм; Smin == 0,06 мм. Допуск зазора *TS* = 0,02 мм.

2. TD=0,05 мм; Td=0,05 мм; ES=0,06 мм; EI=0,01 мм; eS= –0,01 мм; *ei =* –0,06 мм; *ТП* = *TD* + *Td* = 0,05 + 0,05 = = 0,10 мм; вывод: *TП* > *TS*. Графическое расположение полей допусков (см. рис. 12). 3. S´max =ES-ei; S´max *=*0,06·(-0,06)=0,12мм;  $S'$ min= EI-eS,  $S'$ min =0,01 $\cdot$ (-0,01)=0,02мм.

Вывод: варианты посадок, характеризующиеся Smax = 0,12 мм и Smin = 0,02 мм, не соответствуют требованиям Р К 200- РСФСР-2025–73. Для обеспечения требуемой точности сборки необходим подбор по методу групповой взаимозаменяемости.

4. Чтобы получить равенство *ТП = TS* (условие обеспечения точности сборки), необходимо определить число размерных групп:

 $n=TTI / TS = 0,10 / 0,02 = 5$ 

5. Определяем групповой допуск размерной группы

*TD*г*=TD / n* =0,05/5 =0,01 мм;

*Td*г*=Td / n=*0,05/5= 0.01 мм.

6. Составить таблицу размерных групп деталей соединения (табл. 19). Расчет

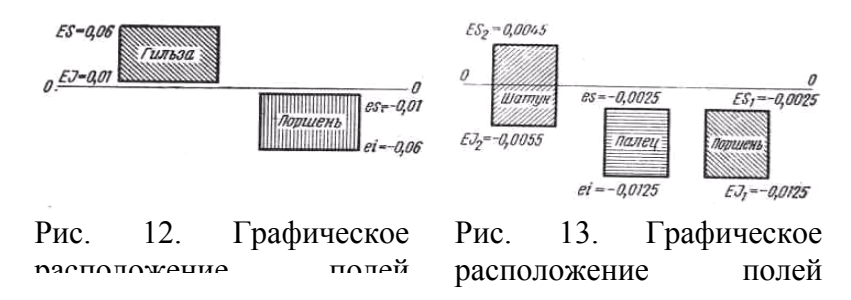

показывает, что величина зазора для каждой размерной группы лежит в пределах 0,08—0,06 мм, что соответствует требованиям РК200–РСФСР–2025–73.

**Задачи для решения.** Рассчитать число размерных групп для комплектования поршней с гильзами цилиндров двигателя и последующей сборки их методом групповой взаимозаменяемости.

1. Для двигателя ЗИЛ-130: диаметр отверстия под поршень  $D = 100^{+0.06}$ ; диаметр юбки поршня  $d=100^{+0.02}_{-0.04}$ ; посадка с зазором Smax =0,05; Smin = 0,03; допуск зазора *TS* = 0,02 мм.

Для двигателя ЗИЛ-120: диаметр отверстия под поршень  $D= 101, 56^{+0.06}$ ; диаметр юбки поршня  $d = 101,56^{0.02}_{0.08}$ ; посадка с зазором Smin =0,06; Smax == 0,10; допуск зазора *TS* = 0,04.

Таблина 19

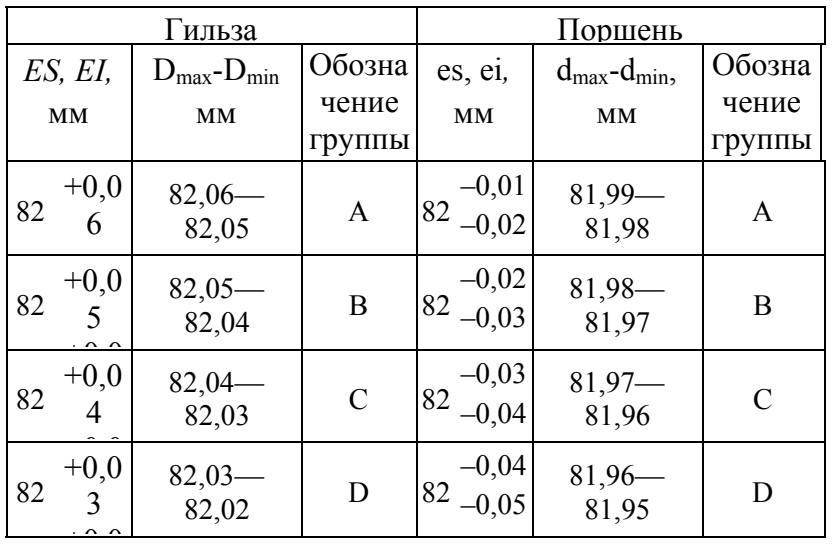

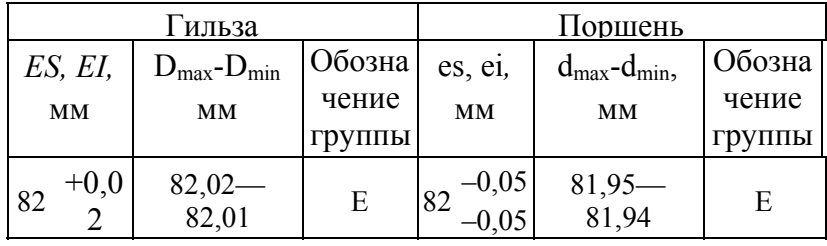

#### **Контрольные вопросы**

- 1. Каково содержание данной лабораторной работы?
- 2. Какова цель комплектовочных работ?
- 3. Каковы основные понятия и определения размерной точности?
- 4. Каковы основные понятия и определения точности посадки?
- 5. Как осуществляется сборка по методу групповой взаимозаменяемости?

## *Работа № 8.* **РАСЧЕТ РАЗМЕРНЫХ ГРУПП ПРИ КОМПЛЕКТОВАНИИ КРИВОШИПНО-ШАТУННОГО МЕХАНИЗМА (ПОРШЕНЬ—ПОРШНЕВОЙ ПАЛЕЦ—ШАТУН)**

**Содержание работы:** подготовка и анализ исходных данных о размерах, точности и характере посадки сопрягаемых поверхностей деталей поршень — поршневой палец шатун, определение числа размерных групп данных соединений.

**Основные понятия и определения. См.** лабораторную работу № 8.

**Сущность сборки по методу групповой взаимозаменяемости. См.** лабораторную работу № 8.

Методика расчета размерных групп деталей соединения при групповой взаимозаменяемости (селективный подбор) в данной лабораторной работе соответствует методике расчета, рассмотренной в лабораторной работе № 8. Только здесь рассматриваются два соединения: отверстия в бобышках поршня — наружный диаметр поршневого пальца и наружный диаметр поршневого пальца — отверстие во втулке верхней головки шатуна.

**Пример.** Рассчитать число размерных групп для комплектования поршней с поршневыми пальцами и поршневых пальцев с втулками верхней головки шатуна двигателя «Москвич-412» и последующей их сборки методом групповой взаимозаменяемости.

1. Исходные данные, мм:

диаметр отверстия в бобышках поршня  $D_1 = 22^{+0.0025}_{-0.0125}$ ;

диаметр пальца d=22<sup>-0,0025</sup>;

диаметр отверстия во втулке верхней головки шатуна  $D_2=22^{+0.0045}_{-0.0055}$  Расчет ведется

параллельно для двух соединений: I — поршень — палец;II — палец — шатун. Характер посадки для соединения поршень — палец: Simax = 0,0025; N Imax = 0,0025 мм. Допуск посадки (зазора и натяга) — ТSN *=* 0,0050 мм. Характер посадки для соединения палец шатун: S Imax = 0,0095;

S IImin == 0,0045 мм. Допуск посадки (зазора) ТS *=* 0,0050 мм. 2. Величины допусков и предельные отклонения деталей соединения:  $TD_1 = 0.0100$  мм;  $Td = 0.0100$  мм;  $ES_1 = -0.0025$  мм;  $EI_1 = -0.0125$  мм;  $eS = -0.0025$  мм;  $ei = -0.0125$  мм;  $TTI = TD<sub>1</sub> + Td = 0,0100 + 0,0100 = 0,0200$  мм;  $TTI > TSN$ .  $TD_2 = 0.0100$  мм;  $Td = 0.0100$  мм;  $ES_2 = 0.0045$  мм; *EI2* = –0,0055 мм; *еS* = –0,0025 мм; *еi* = –0,0125 мм;  $TTI = TD_2 + Td = 0,0100 + 0,0100 = 0,0200$  мм;  $TTI > TS$ . Графическое расположение полей допусков (см. рис. 13). 3. Варианты возможных типов посадок:

 $S'I$  max= $ES_1 - e = -0.0025 - (-0.0125) = 0.0100$  mm; *N'1 max =еS—EI1* = –0,0025 – (–0,0125)=0,0100 мм; *S'11 max = ЕS2— ei =*0,0045 – (–0,0125)=0,0170мм;  $N'11$  *max* = eS— EI<sub>2</sub> = -0,0025– (-0,0055)=0,0030 MM.

Вызод: варианты посадок, характеризующиеся для первого соединения *S'1mах* = 0,0100 и *N'1max* = 0,0100 мм и для второго соединения *S'11max* =0,0170 и *N'11max* = 0,0030 мм не соответствует требованиям РК200–РСФСР–2025–73. Для обеспечения требуемой точности сборки необходим подбор по методу групповой взаимозаменяемости, для чего выполняют следующие расчеты.

4. Число размерных групп:

$$
n_1 = T\Pi_1 / TSN = 0,0200 / 0,0050 = 4
$$
  

$$
n_2 = T\Pi_2 / TS = 0,0200 / 0,0050 = 4
$$

5. Групповой допуск размерной группы:

 $TD_{\text{r1,2}} = TD_{\text{1,2}} / n = 0,0100/4 = 0,0025 \text{ mm}$ ;

$$
Td_{\rm r1,2}=Td/n=0,0100/4=0,0025
$$
MM.

6. Таблица размерных групп деталей соединений (табл. 20).

Таблица 20

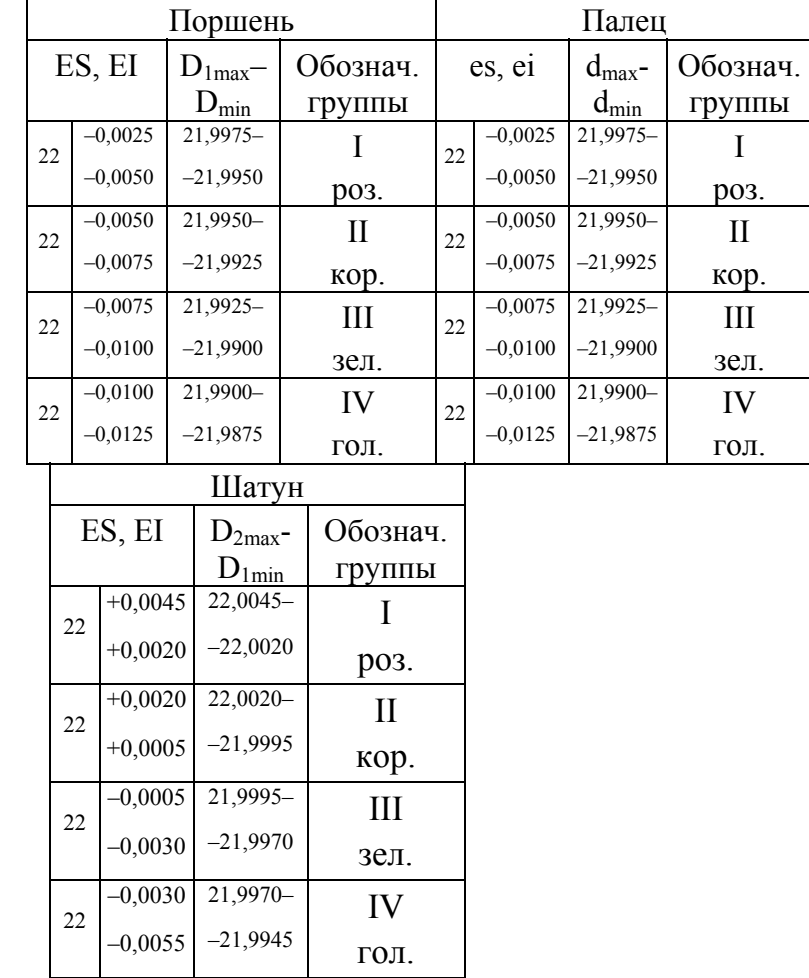

Расчеты показывают, что величины зазоров и натягов для каждой размерной группы лежат в пределах, предусмотренных РК 200–РСФСР–2025–73.

**Задачи для решения.** Рассчитать число размерных групп для комплектования

34

сопряженных поверхностей поршень — поршневой палец и поршневой палец — шатун и последующей сборки их методом групповой взаимозаменяемости.

1. Для двигателя ЗИЛ-130: диаметр отверстия в бобышках поршня  $D_1 = 28^{-0.0050}_{-0.0150}$ ; диаметр пальца d=28<sub>-0,0100</sub>; диаметр втулки верхней головки шатуна D<sub>2</sub>=28<sup>+0,0070</sup>; характер посадки соединения поршень — палец — 0,0025  $\frac{-0.0025}{-0.0075}$ ; допуск натяга TN = 0,0050, характер посадки соединения палец—шатун  $\frac{+0,0095}{+0,0045}$  $\frac{+0.0095}{+0.0045}$ ; допуск зазора *TS* = 0,0050 мм.

2. Для двигателей автомобилей ГАЗ-53А и ГАЗ-24: диаметр отверстий в бобышках поршня D<sub>1</sub>=25<sub>-0,0100</sub>, диаметр пальца d =25<sub>-0,0100</sub>; диаметр втулки верхней головки шатуна  $D_2=25^{+0.0070}_{-0.030}$ ; характер посадки соединения поршень—палец  $\frac{+0.0025}{-0.0025}$  $^{+0,0025}_{-0,0025}$ ; допуск зазора и натяга  $TSN = 0,0050$ ; характер посадки соединения палец—шатун  $\frac{+0,0095}{+0,0045}$  $_{+0,0095}^{+0,0095}$  допуск зазора TS=0,0050

мм.

#### Контрольные вопросы

1. Каково содержание данной лабораторной работы ?

2. Как определить наибольшие и наименьшие предельные размеры сопряженных поверхностей ?

3. Как графически изобразить поле допусков обоих соединений ?

4. Чему равняется допуск посадки обоих соединений ?

5. В чем заключается сущность сборки по методу полной взаимозаменяемости ?

## *Работа №. 9.* **КОМПЛЕКТОВАНИЕ ПОРШНЕЙ С ГИЛЬЗАМИ ЦИЛИНДРОВ ДВИГАТЕЛЯ**

**Содержание** работы: определение разницы в массе поршней, выявление вариантов характера посадки без подбора соединяемых деталей, сортировка деталей на размерные группы и их комплектование, проверка результатов подбора.

**Оборудование и оснастка рабочего места:** лабораторный стол, пневматический длиномер 316-1 (ГОСТ 11198—78) с калибрами, штангенциркуль ШЦ-II-250-0,05 (ГОСТ166—80), микрометр рычажный МР-100 (ГОСТ 4381— 80), нутромер НИ 50-100 (ГОСТ 868—82).

**Основные требования к сопряженным поверхностям.** Поршни и гильзы, подвергающиеся комплектации, должны быть одной категории (одного ремонтного размера или размера по чертежу).

Комплектование начинают с подбора поршней по массе (540±2) г, разница которой у поршня в сборе с шатуном, пальцем и поршневыми кольцами должна быть не более 8 г. Изменение массы шатуна в сборе с поршнем осуществляется подбором перечисленных выше деталей.

Изменение массы поршня осуществляется фрезерованием торца бобышек до размера не менее 23 мм от оси отверстия под палец. Изменение массы шатуна осуществляется фрезерованием прилива на верхней головке до размера не менее 19 мм от центра головки и фрезерованием прилива на крышке нижней головке до глубины не менее 36 мм от ее центра.

Поршни и гильзы для обеспечения селективной сборки рассортировывают на пять размерных групп с групповым допуском 0,012 мм. Обозначения размерной группы (А, 1В, 2Д и др.) выбивают на днище поршня, у гильзы —на ее верхнем торце. Размерная группа поршней, устанавливаемых на двигатель, должна соответствовать размерной группе гильз цилиндров. Допускается подбор поршней из соседних групп (только для двигателя ЗМЗ-24). После под' бора на днище поршня ставят клеймо, соответствующее порядковому номеру

цилиндра.

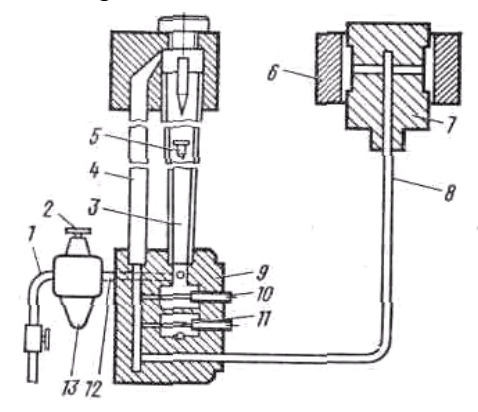

Рис. 14. Схема пневматического длиномера

**Устройство и работа пневматического длиномера.** Пневматический длиномер (рис. 14) предназначен для измерения диаметров отверстий и валов с точностью до  $0,0010 - 0,0001$  мм. Действие его основано на измерении расхода воздуха, который зависит от величины зазора между торцами сопел и стенками проверяемой детали. Каждому зазору, т. е. каждому размеру проверяемой детали, соответствуют свой расход воздуха и свое положение поплавка в трубке, которое определяют по шкале, тарируемой по результатам измерения установочных калибров.

Воздух по шлангу / поступает из сети в блок фильтра со стабилизатором *13,* где он очищается от масла и механических примесей и получает постоянное

давление, необходимое для работы длиномера за счет вращения винта *2.* От стабилизатора воздух через шланг *12* поступает в канал в основании прибора под стеклянную трубку *3* с поплавком 5, из которой через шланг *8* попадает в измерительный калибр 7. При введении калибра в проверяемое отверстие детали *6* диаметр последнего определяется по положению поплавка 5 на шкале прибора. Между торцами сопловых отверстий калибра и стенками детали воздух выходит в атмосферу. С одной стороны трубки расположена миллиметровая шкала, а с другой — шкала, проградуированная с применяемым калибром. На основании *9* установлены краны *10* и *11,* служащие для регулирования потока воздуха. Верхний кран *10* служит для пропускания воздуха в трубку *4* помимо трубки *3.* Нижний кран *11* выпускает воздух в атмосферу после прохождения отсчетного устройства, минуя калибр.

Отсчетные устройства пневматического длиномера могут иметь 1—10 трубок для одновременного измерения соответствующего числа параметров (один параметр — одна трубка и т. д.).

Необходимые пределы измерений обеспечиваются путем применения трубок различной конусности (1:400 и 1:1000). Требуемая точность достигается подбором массы поплавка и диаметра сопла на измерительном калибре (табл. 21).

Таблица 21

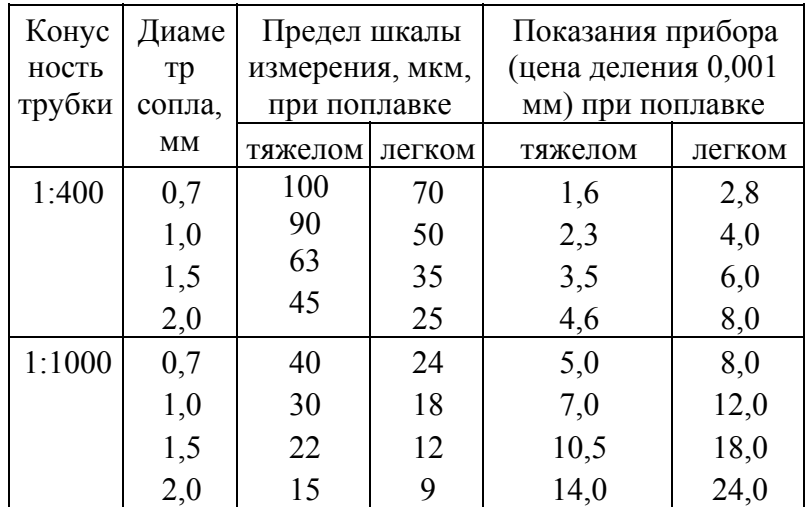

Измерительный калибр представляет собой пробку или кольцо, имеющие два диаметрально расположенных сопла (рис. 15). Наружный диаметр калибра d должен быть меньше наименьшего диаметра проверяемого отверстия  $D_1$  на  $0.005 - 0.015$  мм в зависимости от номинального диаметра. Диаметр по торцам сопел  $d_1$  калибра должен быть

меньше наименьшего контролируемого отверстия при диаметре сопла 0,7 мм—на 0,070 мм; 1,0 мм — на 0,040 мм; 1,5мм— на 0,030 мм; 2,0 мм — на 0,020 мм.

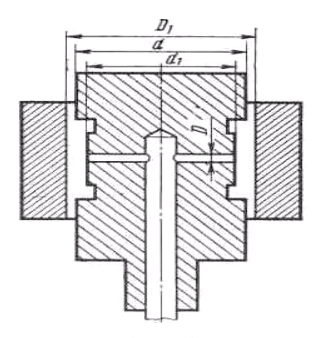

Рис. 15. Схема измерительного

#### **Работа прибора.**

1. Настроить прибор: отрегулировать положение поплавка (винтами стабилизатора) и счетного устройства (см. рис. 14), учитывая, что при завертывании винта *3* стабилизатора предельное положение поплавка перемещается вверх, при отвертывании — вниз (перед началом регулировки проверить давление воздуха по манометру, установленному в корпусе стабилизатора давления, и при необходимости отрегулировать его на 0,15МПа).

2. Измерительный калибр ввести в установочное кольцо, соответствующее измеряемому отверстию (оно должно иметь наименьший предельный размер), после чего с помощью

регулировочных винтов сместить поплавок в нижнюю часть шкалы и сделать на ней соответствующую отметку.

3. Ввести измерительный калибр в другое установочное кольцо (имеющее наибольший предельный размер) и с помощью крана параллельного пропуска воздуха 7 установить необходимую длину шкалы. При этом необходимо, чтобы начало шкалы не сместилось. Против крайних положений поплавка делают отметки.

4. Участок между отметками разбивают в соответствии с разностью размеров между установочными калибрами, определяя значение каждого деления.

5. Вводят измерительный калибр в измеряемое отверстие и по положению 7поплавка определяют диаметр отверстия. Для определения размера вала используют измерительный калибр, представляющий собой кольцо.

Ниже приводится технологическая инструкция по комплектации поршня с гильзой (табл. 22).

Таблица 22

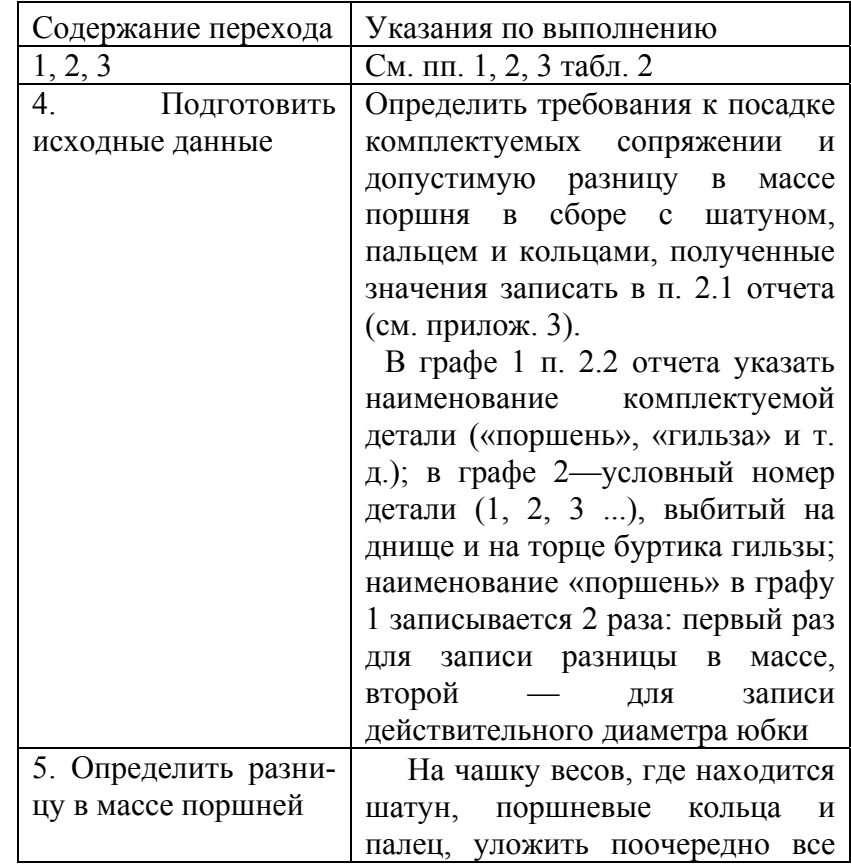

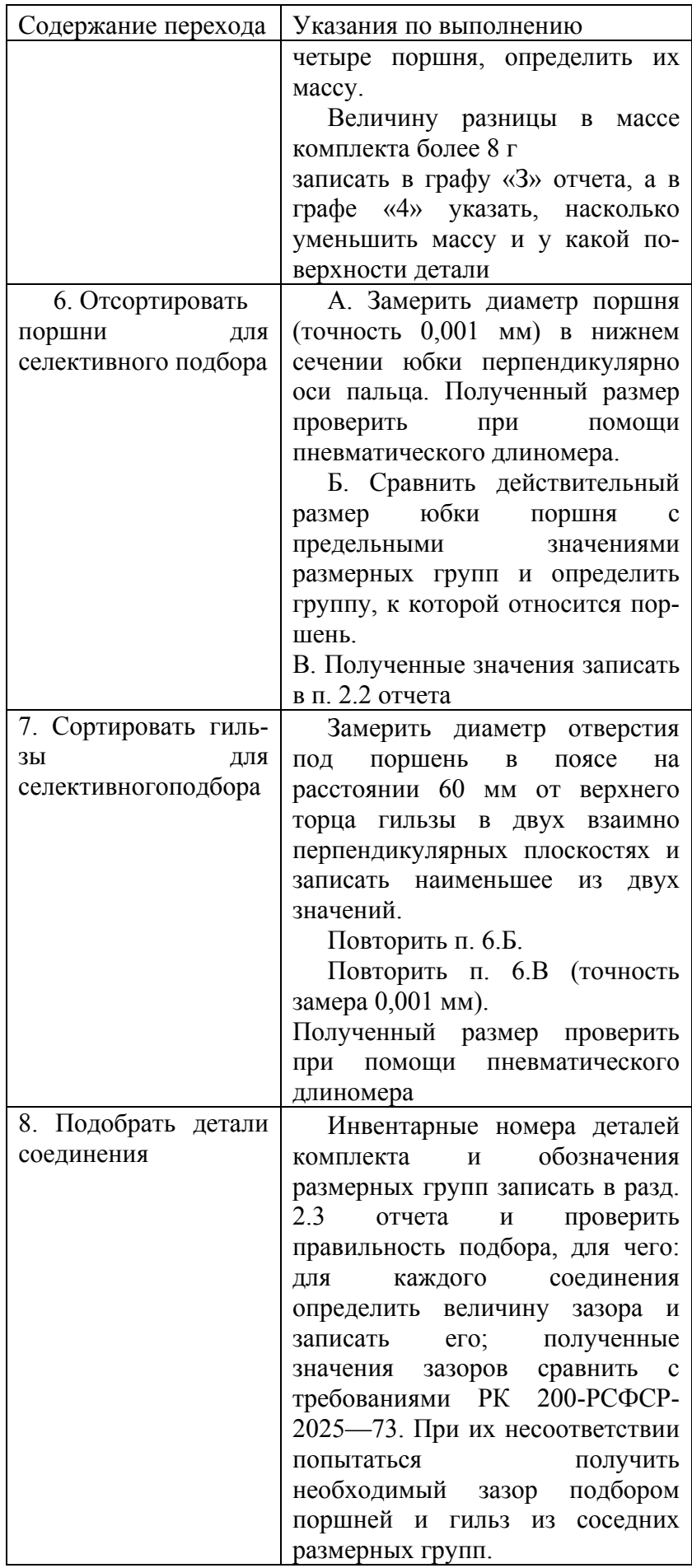

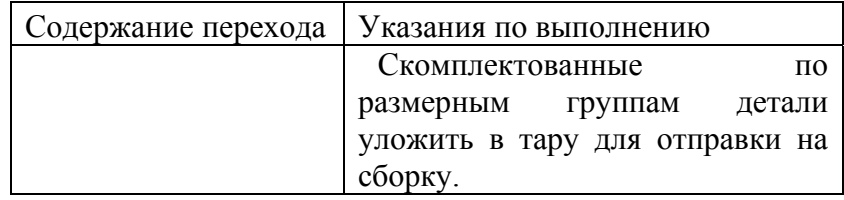

В заключение выполняются переходы, аналогичные приведенным в пп. 9,10 табл. 2.

## *Работа № 10.* **КОМПЛЕКТОВАНИЕ ДЕТАЛЕЙ КРИВОШИПНО-ШАТУННОГО МЕХАНИЗМА ДВИГАТЕЛЯ (ПОРШЕНЬ–ПОРШНЕВОЙ ПАЛЕЦ–ШАТУН)**

**Содержание работы:** выявление вариантов характера посадки без подбора соединяемых деталей; сортировка деталей на размерные группы и их комплектование; проверка результатов подбора.

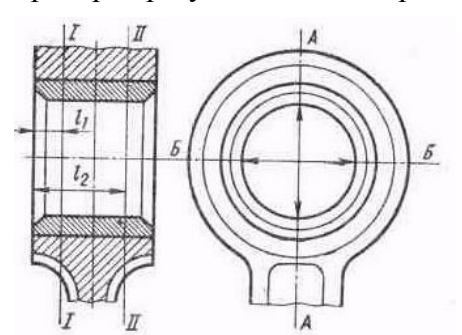

Рис. 16. Схема замеров диаметра шатуна

**Оборудование и оснастка рабочего места:** лабораторный стол, пневматический длиномер 316-1 (ГОСТ 11198–78) с калибром, комплектовочная тара, штангенциркуль ШЦ-П-250-0,05 (ГОСТ 166-80), микрометр рычажный МР-25 (ГОСТ 4381—80), нутромер НИ 18-50 (ГОСТ 868—82).

**Основные требования к сопряженным поверхностям.** Для обеспечения точности сборки соединений поршень — поршневой палец и поршневой палец—шатун эти детали по размерам их сопрягаемых отверстия втулки верхней головки поверхностей рассортировываются на четыре размерные группы с групповым допуском 0,0025 мм. Сортировка на

группы производится при температуре 20±3 °С. Принадлежность к данной группе отмечается пометкой масло-стойкой краской: у поршня на торцах бобышек, у пальца — на внутренней цилиндрической поверхности, у шатуна — на наружной поверхности верхней головки.

Соответствие цвета определенной группе указывается в руководстве по капитальному ремонту соответствующего автомобиля.

При сборке поршня с шатуном размерная группа поршневого пальца и отверстия в верхней головке- шатуна должны соответствовать размерной группе отверстия под палец в поршне.

**Устройство и работа пневматического длииомера.** См. лабораторную работу № 10.

Ниже приводится технологическая инструкция на комплектацию деталей поршень палец—щатун (табл. 23).

Таблина 23

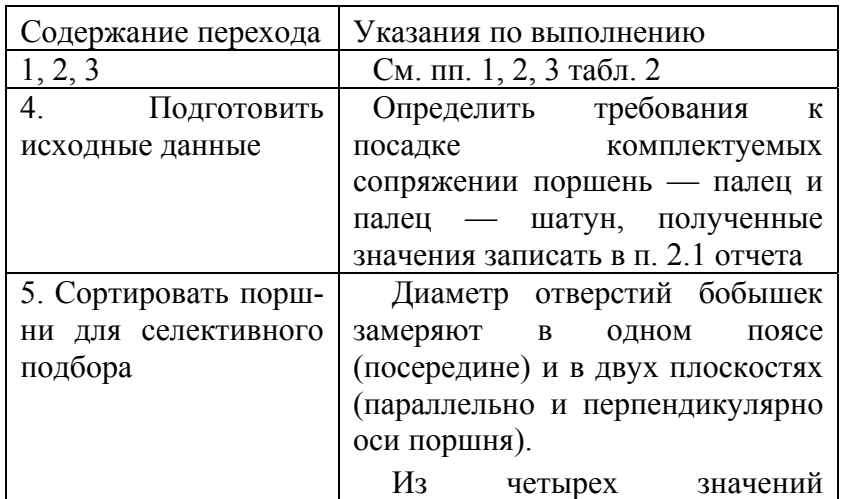

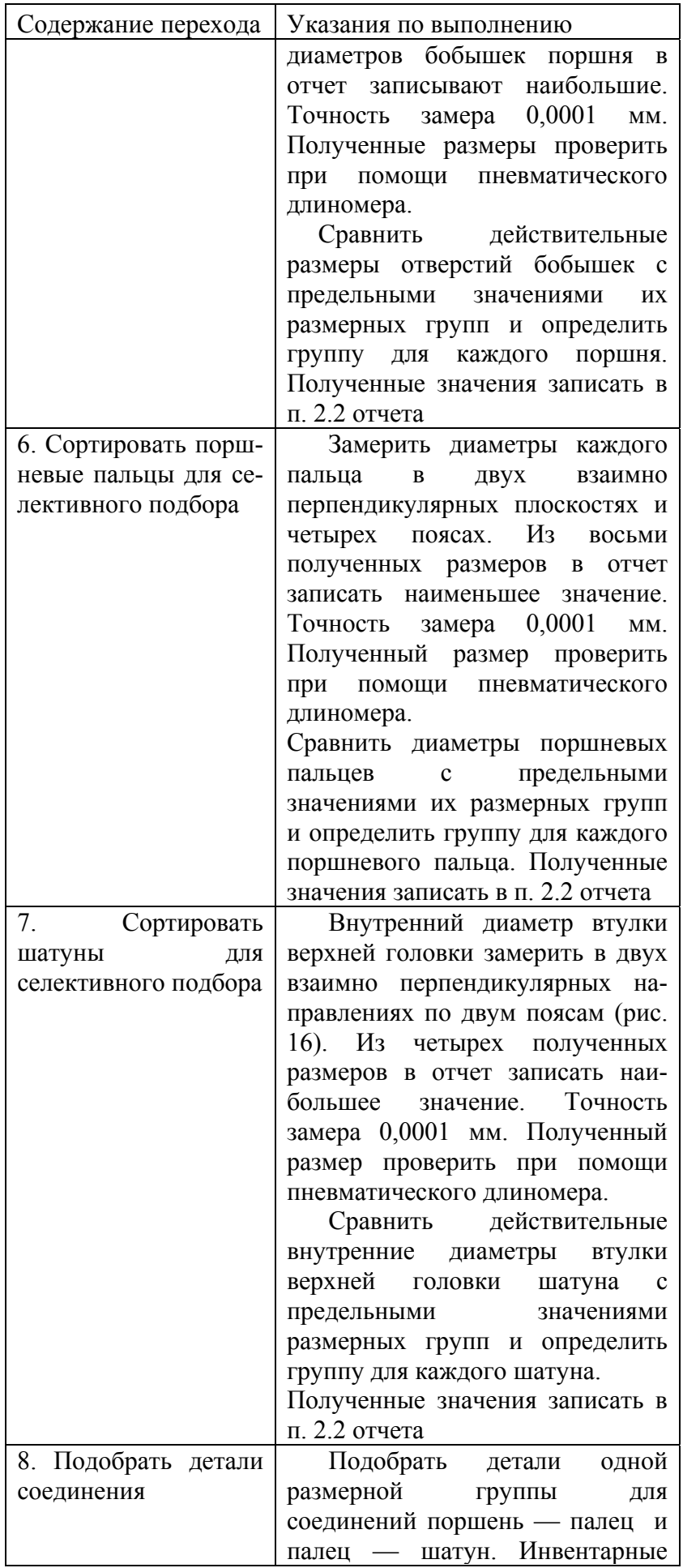

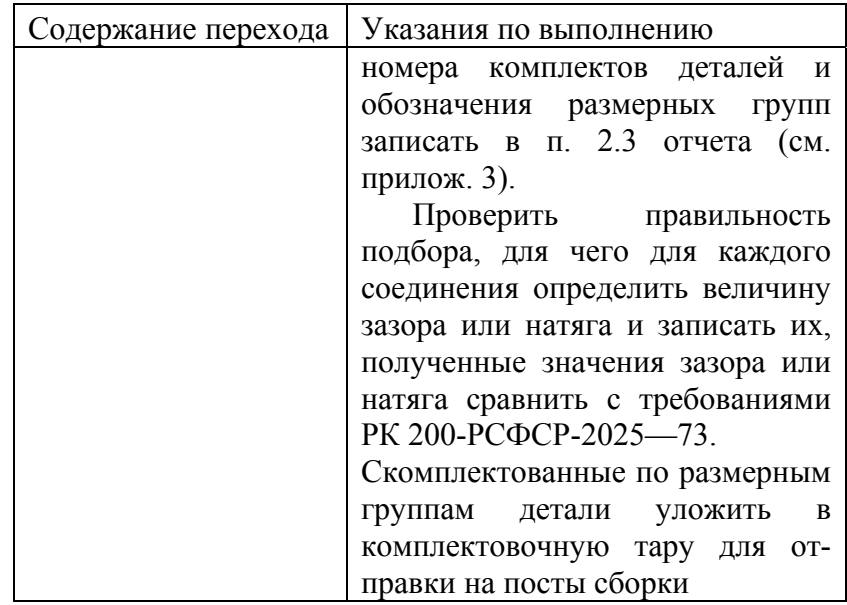

## В заключение выполняются переходы, аналогичные приведенным в пп. 9, 10 табл. 2. **Контрольные вопросы к лабораторным работам № 10 и 11**

1. Каково содержание данных лабораторных работ?

2. Где и как указываются размерные группы у деталей соединения?

3. Чем характеризуется посадка сопряженных поверхностей комплектуемых деталей?

4. Как определить разницу в массе шатунно-поршневой группы?

5. Каково число размерных групп и величина группового интервала для комплектуемых деталей методом групповой взаимозаменяемости?

## **СПИСОК ЛИТЕРАТУРЫ**

- 1. Ремонт автомобилей / Под ред. С.И. Румянцева. М.: Транспорт, 1988.
- 2. Технология ремонта автомобилей / Под ред. Дехтеринского Л.В.. М.: Машиностроение, 1979.
- 3. Ремонт автомобилей / Под ред. Дехтеринского Л.В.. М.: Транспорт, 1992
- 4. Капитальный ремонт автомобилей: Справочник / Под ред. Р.Е. Есенберлина. М.: Транспорт, 1989.
- 5. А.Г. Боднев, Н.Н. Шаверин. Лабораторный практикум по ремонту автомобилей. Учебное пособие для техникумов. М.: Транспорт, 1989.
- 6. Справочник технолога авторемонтного производства / Под ред. Г.А. Малышева. М.: Транспорт, 1977.

## **СОДЕРЖАНИЕ**

- **1. Основные положения по организации и проведению лабораторных работ**
- **2. Оборудование рабочих мест**

## **3. Дефектовочные работы**

Работа №1. Дефектация блока цилиндров двигателя и гильз

Работа №2. Дефектация коленчатого вала

Работа №3. Дефектация распределительного вала

Работа №4. Дефектация шатуна

Работа №5. Дефектация пружин

Работа №6. Дефектация подшипников качения

## **4. Комплектовочные работы**

Работа №7. Расчет размерных групп при комплектовании поршней с гильзами цилиндров Работа №8. Расчет размерных групп при комплектовании КШМ (поршень-поршневой палец-шатун)

Работа №9. Комплектование поршней с гильзами цилиндров двигателя

Работа №10. Комплектование деталей КШМ (поршень-поршневой палец-шатун)

## **Список литературы**